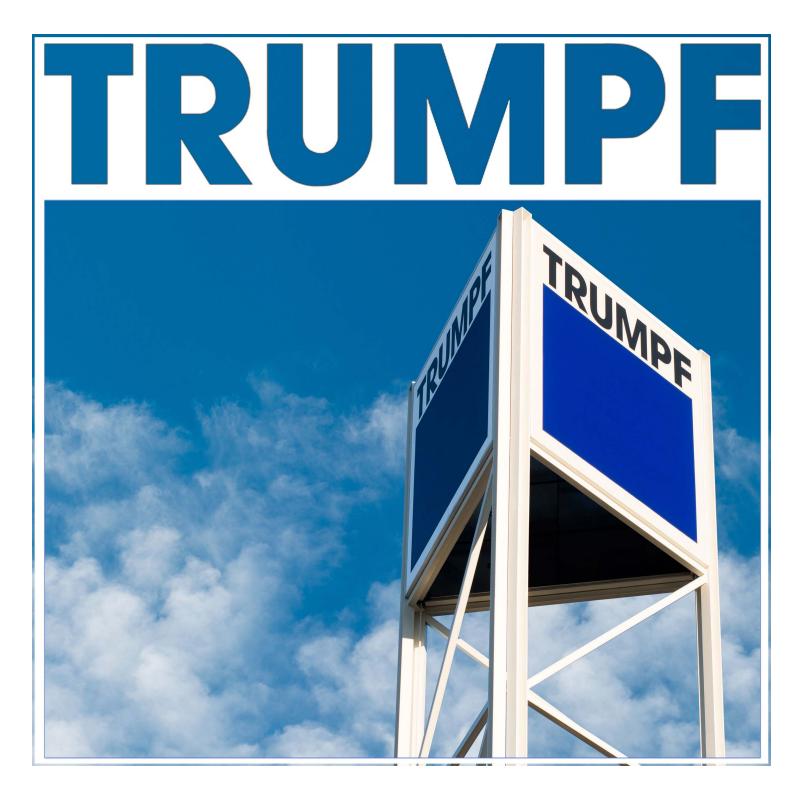

2023 / 2024

# **Training Course Catalog**

TRUMPF

Release Date: July 2023

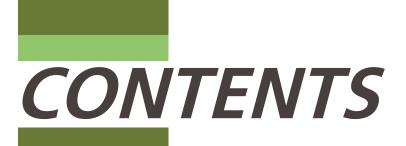

### Always on the right course

Many of our customers have been with TRUMPF for years. Due to changing markets and technological developments, there are always new areas of application for our products – but also new ways to learn. We make it our priority to help you identify the right courses that suit your needs and that will set you off on the right track from the very beginning - whether it is a classroom training, blended learning or an eLearning. We will gladly discuss with you, your individual learning needs, which will ensure your success.

You'll know that you've made the right choice when you train with TRUMPF!

Browse through this catalog and find the courses you need.

### 4

**Training Department** 

Facts and figures

# 10

#### List of Courses

Courses at a glance

# 28

Laser Tube

Laser Tube cutting machine courses

### 44

#### Bend

Bending machine courses

### 8

#### **Types of Courses**

Find a course that fits your needs

12

Learning for Life

Continuous learning program

# 31

Automation

Automation courses

54

#### Programming

Programming courses

### 9

#### **Course Registration**

How to enroll

13

2D & 3D Laser

Solid-state lasers & CO2 laser courses

35

#### Punch

Punching machine & punch laser machine courses

65

Part Design

Sheet metal design courses

# **Training Department**

Located in Farmington, Connecticut, the TRUMPF Training Center encompasses 38,000 square feet of floor space with 17 classrooms and 13 machines designated specifically for training purposes. Each year over 3,000+ students come to TRUMPF to attend more than 500+ training classes. Regardless of whether you are coming here for training or sign up for our online learning options, we make sure our students have an enjoyable learning experience and acquire all the skills they need.

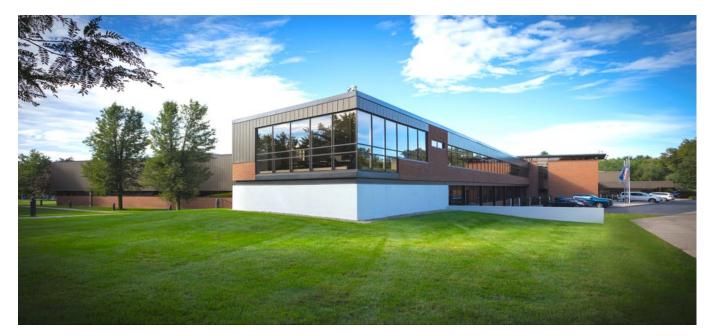

#### Discover what TRUMPF can provide for your individual requirements.

TRUMPF Training Department is authorized by the International Association for Continuing Education and Training (IACET) as a training provider. Customers attending our training classes will receive continuing education units (CEUs) authorized by the IACET. CEUs can be translated to academic credit at many colleges and learning organizations or also used to sustain various certifications. We are also granted an official certification to train eligible VA educational beneficiaries by the Connecticut State Approving Agency. Veterans now have the opportunity to enroll in our training courses and earn CEUs at no cost.

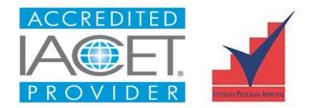

"Our priority is to enable students to be successful in their daily working roles, by giving them our knowledge of technology and best practices, as well as, the confidence to apply what they learn."

Jessica Chavez Gutierrez Training Manager

TRUMPF

RUMPF

# At TRUMPF learning is experiencing

Advanced technology topics must be taught in the right manner. This is why we design our training courses to be practical, effective and enjoyable. Our state-of-the-art training center and facilities provide a safe and stimulating learning environment. During a day of training, you not only learn more about our products, but in-person courses also provide the ideal opportunity to get to know other participants and our trainers, as well as, our training team. Your training at TRUMPF will be a rewarding and lasting experience with a great opportunity for you to develop professionally.

# Discover some facts about our training centers and our range of courses.

We trained 3,000+ students in 2022

AMMAREN

We offered 80+ different courses

### We offered 605 training events in 2022

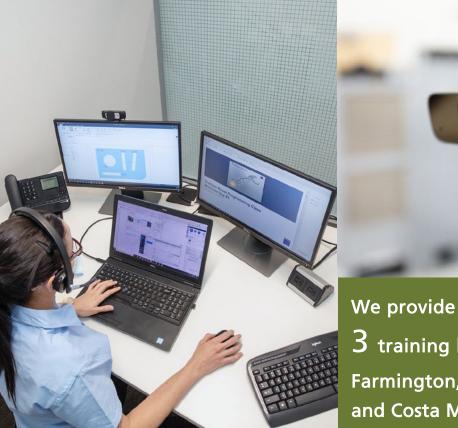

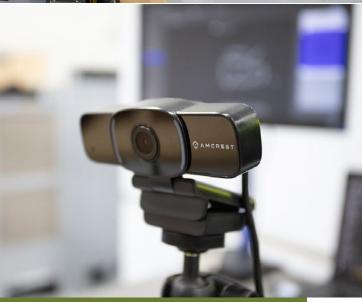

3 training locations in the US: Farmington, CT, Chicago, IL and Costa Mesa, CA

# **Types of Training Courses**

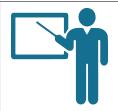

#### **Classroom Training**

Where and when?

• TRUMPF Training Center with fixed course time and dates

How?

- Structured class sessions
- Training Instructor

Instructional material

- Printed course materials
- Multimedia presentations
- Instructor live demonstrations
- Instructor-guided hands-on practice
- Daily quizzes and reviews

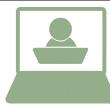

### Blended Learning Classroom Training

Where and when?

- Customer's own learning environment
- Fixed course completion time and dates
- Live sessions in the morning and in the afternoons for different time zones

#### How?

 Real-time/synchronous online learning, Chat/videoconferencing with instructor

#### Instructional material

- Electronic course materials to download
- Audio, video, simulators
- Virtual practices
- Quizzes and tests

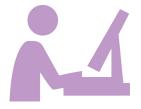

#### eLearning

Where and when?

- Customer's own learning environment
- Indefinite course completion time

#### How?

- Off-line/asynchronous online learning
- Course content delivered via web

#### Instructional material

- Electronic course materials to download
- Audio, video, simulators
- Virtual practices
- Quizzes and tests

## **Course Registration**

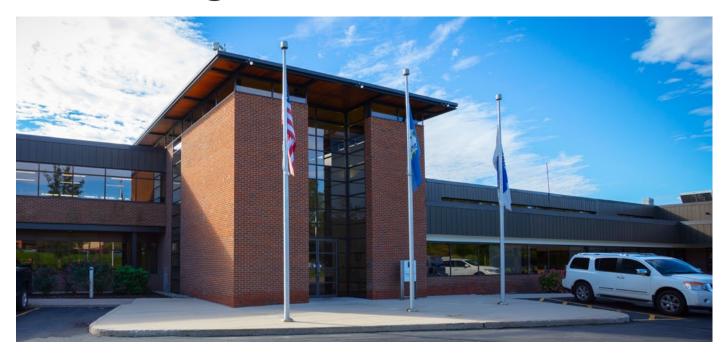

#### **Book Your Classes Online**

We encourage you to book your class(es) directly on our website. Follow the link: learning.trumpf.com You can browse for all courses including; courses not listed in this catalog, their dates, pricing, and seating availability. **Or,** if you prefer, you can contact us by phone, email, or fax *(info listed below)*. Our Training Administrators will assist you every step of the way and make your enrollment as easy as possible.

#### **Enrollment Package**

Once we receive your registration form, we will send you a "Course Enrollment Packet." In the packet, you will find the prerequisite skills you need for different classes, as well as, what to bring to the class to make your training a successful experience. The enrollment packet also includes; our company rules, cancellation policy, hotel accommodations with special TRUMPF rates, car rental options, directions, transportation, and van services.

#### MyTRUMPF

Visit our MyTRUMPF website at

trumpf.com/en\_US/mytrumpf/ to utilize our ordering system, E Shop. By using E Shop you can easily identify part numbers, view pricing *(including any discounts),* place orders and receive free ground shipping. MyTRUMPF also lists previous orders including their status and tracking information. Steps are listed below to complete on-line registration:

- 1. On the website, click on the MyTRUMPF tab
- 2. On the next page, click Register
- 3. Fill out the registration form and click next

If you have any questions please contact us at Spareparts@us.trumpf.com.

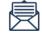

tus.training@trumpf.com

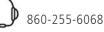

00 255 000

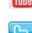

youtube.com/user/TRUMPFinc

twitter.com/TRUMPFinc

# List of Courses

| 2D & 3D Laser                                                       |         |         |         |
|---------------------------------------------------------------------|---------|---------|---------|
| Operator Course TruLaser 3030 CO2                                   | \$2,500 | \$2,500 |         |
| Operator Course TruLaser 1030/2030 fiber                            | \$2,500 | \$2,500 |         |
| Operator Course TruLaser 3030/5030 fiber                            | \$2,500 |         | \$2,500 |
| Operator Course TruLaser 1030/3030/5030 fiber modular               | \$2,500 | \$2,500 | \$2,500 |
| Operator Course TruLaser RotoLas                                    | \$2,000 | \$2,000 |         |
| Operator and/or Programming Course TruLaser Center 7030 (TUSC only) | \$2,800 |         |         |
| Advanced Laser Applications                                         | \$1,600 |         |         |
| Advanced Tube Applications                                          | \$1,600 |         |         |
| Maintenance Course 1 TruLaser 3030 CO2                              | \$3,200 |         |         |
| Maintenance Course 2 TruLaser 3030 CO2                              | \$3,200 |         |         |
| Maintenance Course TruLaser 1030/2030 fiber                         | \$2,800 |         |         |
| Maintenance Course TruLaser 3030/5030 fiber                         | \$2,800 | \$2,800 |         |
| Maintenance Course Basic TruLaser 1030/3030/5030 fiber modular      | \$2,400 |         |         |
| Advanced TruLaser Maintenance and Troubleshooting                   | \$3,200 |         |         |

#### Laser Tube

| Operator Course TruLaser Tube 3000/5000/7000 fiber    | \$2,800 | \$2,800 |  |
|-------------------------------------------------------|---------|---------|--|
| Maintenance Course TruLaser Tube 3000/5000/7000 fiber | \$3,200 |         |  |

#### Automation

| Operator Course LiftMaster Compact with PartMaster                                     | \$350   | \$350 |  |
|----------------------------------------------------------------------------------------|---------|-------|--|
| Operator Course TruStore   My Smart Factory                                            | \$350   | \$350 |  |
| Advanced Operator Course LiftMaster Compact/PartMaster/TruStore & Basic<br>Maintenance | \$2,000 |       |  |

#### Punch

| Operator Course TruPunch/TruMatic 1000             | \$2,500 | \$2,500        |  |  |
|----------------------------------------------------|---------|----------------|--|--|
| Operator Course TruPunch 3000/5000                 | \$2,500 | \$2,500        |  |  |
| Operator Course TruMatic 3000                      | \$2,500 | \$2,500        |  |  |
| Operator Course TruMatic 6000 (Customer site only) | \$12,50 | \$12,500 + exp |  |  |
| Operator Course TruMatic 7000 (Customer site only) | \$12,50 | \$12,500 + exp |  |  |
| Operator Course SheetMaster (Basic)                | \$350   | \$350          |  |  |
| Maintenance Course TruPunch 5000                   | \$3,200 |                |  |  |
| Maintenance Course TruPunch/TruMatic 1000          | \$3,200 |                |  |  |
|                                                    |         |                |  |  |

| Bend                                                         | <b>⊡</b> î     |         | 1       |
|--------------------------------------------------------------|----------------|---------|---------|
| Operator Course TruBend 3000 (B26)                           |                |         | \$2,800 |
| Operator Course TruBend 5000 (B03)/7000 (B19)                |                | \$2,800 |         |
| Operator Course TruBend 5000 (B23)/7000 (B28)                | \$2,800        | \$2,800 |         |
| Operator Course TruBend Cell 5000 (B23)                      | \$2,800        | \$2,800 |         |
| Operator Course TruBend Cell 7000 (B19) (Customer site only) | \$12,500       | ) + exp |         |
| Operator Course TruBend Cell 7000 (B19) (TUSC only)          | \$2,800        |         |         |
| Advanced Bending Applications                                | \$2,400        |         |         |
| Maintenance Course TruBend Series 5000 (B03)                 | \$12,500 + exp |         |         |
| (Customer site only)                                         |                |         |         |
| Maintenance Course TruBend Series 5000 (B23)                 | \$2,200        |         |         |
| Maintenance Course TruBend Cell 5000 (B23)                   | \$2,200        |         |         |

#### Programming

| TruTops Bend (Classic) *                   | <br>        | \$2,800 |
|--------------------------------------------|-------------|---------|
| TruTops Bend Cell 7000                     | <br>\$2,800 |         |
| TruTops Laser (Classic) *                  | <br>        | \$2,800 |
| TruTops Punch (Classic) *                  | <br>        | \$2,800 |
| TruTops Boost Bend                         | <br>\$2,000 |         |
| TruTops Boost Bend Cell                    | <br>\$900   |         |
| TruTops Boost Laser                        | <br>\$2,800 |         |
| TruTops Boost Punch                        | <br>\$2,800 |         |
| TruTops Boost Design                       | <br>\$2,400 |         |
| TruTops Tube, Tube Design, and Programming | <br>\$2,800 |         |
|                                            |             |         |

#### Part Design

| Sheet Metal Design                        | \$2,500 | \$2,500 |  |
|-------------------------------------------|---------|---------|--|
| Sheet Metal Design Consultation Workshop  |         | \$2,500 |  |
| Learning for Life** (prices listed below) |         |         |  |

\* TruTops Classic software is no longer available for sale - Training Courses available for existing licenses

\*\* 1-2 machines - \$7,000 per year, 3-9 machines - \$2,500 per machine per year, 10+ machines - \$25,000 per year (pricing is per customer location)

\*\* Training provided at customer sites are not included

# Learning for Life

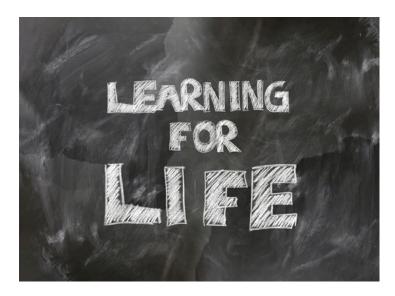

Give all of your employees unlimited training access – anytime, anywhere. Our Learning for Life program includes all courses at our Training Center located in Farmington, CT.

Enroll any of your employees in as many courses as they need – whether it is a classroom training, a blended learning classroom training, or an eLearning.

To get your Learning for Life Pass, please email us: tus.training@trumpf.com, or call: 1 (860) 255-6068.

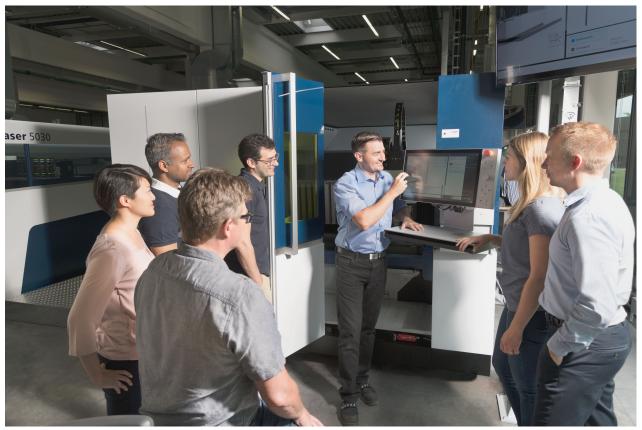

**Enroll as many of your machine operators, programmers and maintenance personnel as you wish!** The minimum duration of our Learning for Life program is one year, but you can literally extend it for life. \*\*Training provided at customer sites are not included.

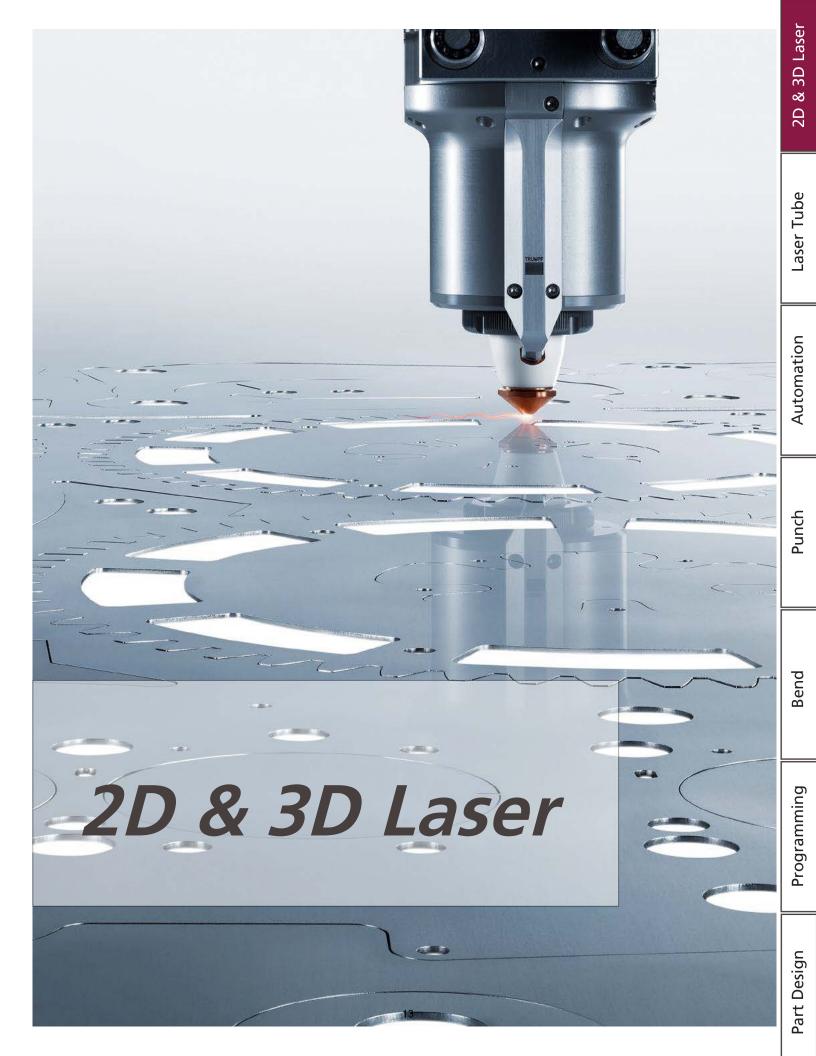

### TruLaser 1030/2030 Fiber

#### Operator

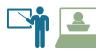

Duration: 4 days

#### **Course Description**

The TruLaser 1030/2030 Fiber Operator Course is designed to provide students with essential technical and practical knowledge necessary to become a skilled operator. Students will learn about machine configurations, controls, specifications and capabilities, as well as, laser cutting principles. Upon completion of the course, students will be able to run the machine safely, manage part programs, apply appropriate cutting techniques, modify cutting parameters, and produce high-quality cut parts.

#### Target Audience

Machine operators

#### Prerequisites

Good mechanical aptitude, general knowledge of CNC control, and familiarity with measuring tools

#### Learning Objectives

- Follow safety guidelines and demonstrate safe work practices when operating the TruLaser 1030/2030 fiber machine
- Discuss machine specifications and capabilities
- Perform machine start up, reference, and shut down machine safely and accurately
- Clean and replace the Protective Glass
- Perform nozzle alignment
- Perform and evaluate a focus test
- Maneuver the pallet changer, load material, measure sheet, Set ZPO
- Copy, transfer, import and manage program files to and from USB and network
- Read TC\_Laser\_On statement, identify/modify Laser Tech Table
- Create, organize, and delete job lists and run production
- Knowledge of ShopFloor programming basics
- Resume production using Flexible Entry
- Identify cutting parameters that impact cut quality

- Overview of laser hazards and discuss safe laser work practices
- Discuss laser theories and TRUMPF laser design principles:
  - laser characteristics
  - laser cutting process
- Overview major machine sub-assemblies and their functions
- Overview of machine features, e.g., FocusLine, ControlLine
- Overview of HMI control panel components and interface
- Perform basic machine operations:
  - start up the machine
  - shut down the machine
- Overview of the cutting unit:
  - components on the cutting unit
  - remove and reassemble the cartridge
- Overview of operator's responsibilities:
  - clean the protective glass
  - perform nozzle alignment
  - perform focus test
- Practice running production
- Overview of various cutting techniques
- Overview of laser technology tables:
  - read and understand TC\_Laser\_ON statement
  - modify, restore, create new
- Discuss part program management:
  - import/load a program from a different source
- Demonstrate how to create job lists
- Demonstrate how to process parts and create programs using the ShopFloor program
- Demonstrate how to apply Flexible-Entry to resume cutting
- Discuss common cutting problems and solutions

### TruLaser 3030 CO2

#### Operator

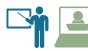

Duration: 4 days

#### Course Description

The TruLaser 3030 CO<sub>2</sub> Operator Course is designed to provide students with essential technical and practical knowledge necessary to become a skilled operator. Students will learn about machine configurations, controls, specifications and capabilities, as well as, laser cutting principles. Upon completion of the course, students will be able to run the machine safely, manage part programs, apply appropriate cutting techniques, modify cutting parameters, perform basic maintenance duties, and produce high-quality cut parts.

#### **Target Audience**

Machine operators

#### Prerequisites

Good mechanical aptitude, general knowledge of CNC control, and familiarity with measuring tools

#### Learning Objectives

- Follow safety guidelines and demonstrate safe work practices when operating the TruLaser 3030 CO2 machine
- Discuss machine specifications and capabilities
- Perform machine start up, reference, and shut down machine safely and accurately
- Identify HMI interface components and function menus
- Identify major components on the cutting head
- Remove, disassemble, and reassemble cutting head
- Perform LensLine test and clean/replace focus lens
- Perform a beam-nozzle alignment and a lens focus test
- Maneuver pallet changer, load material, measure sheet, and set ZPO
- Import and manage program files to/from USB and network
- Read TC\_Laser\_On statement, modify Laser Tech Tables (LTT)
- Create/organize/delete job lists and run production
- Resume production using Flexible Entry options
- Identify variables that impact cut quality
- Produce additional parts using Post Production options
- Apply Trim\_OFF program to trim remaining sheet material
- Identify basic maintenance points and schedules

#### Course Agenda

- Overview of laser hazards and discuss safe laser work practices
- Discuss laser theories and TRUMPF laser design principles:
  - laser characteristics
  - laser cutting process
- Overview major machine sub-assemblies and their functions
- Overview of machine features, e.g., FocusLine, ControlLine
- Overview of HMI control panel components and interface
- Perform basic machine operations:
  - start up the machine
  - shut down the machine
- Overview of the cutting head:
  - components on the cutting head
  - remove and reassemble the cutting head
- Overview the operator's responsibilities:
  - clean the cutting lens
  - perform nozzle alignment
  - perform focus test
- Overview of various cutting techniques
- Practice cutting techniques
- Overview of laser technology tables:
  - read and understand TC\_Laser\_ON statement
  - modify LTT parameters, restore to default values
  - create new LTTs, rename LTTs
- Discuss part program management:
  - import/load a program from a different source
- Demonstrate how to apply Flexible-Entry to resume cutting
- Demonstrate how to create job lists
- Demonstrate different Trim\_OFF methods
- Discuss variables that affect cut quality
- Overview of basic maintenance points
- Discuss common cutting problems and solutions
- Practice running production

Laser Tube

### TruLaser 1030/3030/5030 Fiber Modular

#### Operator

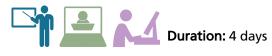

#### Course Description

The TruLaser 1030/3030/5030 Fiber Modular Operator Course is designed to provide students with essential technical and practical knowledge necessary to become a skilled operator. Students will learn about machine configurations, controls, specifications and capabilities as well as laser cutting principles. Upon completion of the course, students will be able to run the machine safely, apply appropriate cutting techniques, modify cutting parameters, and produce high-quality cut parts.

#### Target Audience

#### Machine operators

#### Prerequisites

Good mechanical aptitude, general knowledge of CNC control, and familiarity with measuring tools

#### Learning Objectives

- Follow safety guidelines and demonstrate safe work practices when operating the TruLaser 1030/3030/5030 fiber modular machine
- Discuss machine specifications and capabilities
- Perform machine start up, reference, and shut down machine safely and accurately
- Identify HMI interface components and function menus
- Perform Protective Glass Test; clean and replace the Protective glass
- Perform nozzle alignment; perform Spot Image test
- Perform and evaluate a focus test
- Maneuver the pallet changer, load material, measure sheet, set ZPO
- Copy/transfer/import/manage program files to/from USB and network
- Read TC\_Laser\_On statement, modify Laser Tech Table (LTT)
- Create/organize/delete job lists and run production
- Resume production using Flexible Entry
- Identify variables that impact cut quality
- Produce additional parts using Post Production options
- Apply Trim\_OFF program to trim remaining sheet material

#### Course Agenda

- Overview of laser hazards and discuss safe laser work practices
- Discuss laser theories and TRUMPF laser design principles:
  - laser characteristics
  - laser cutting process
- Overview major machine sub-assemblies and their functions
- Overview TouchPoint control panel components and interface
- Perform basic machine operations
  - start up the machine
  - shut down the machine
- Overview of the cutting unit:
  - components on the cutting unit
  - remove and reassemble the cartridge
- Overview of operator's responsibilities:
  - perform spot image check
  - clean the protective glass
  - perform nozzle alignment
  - perform focus test
- Discuss part program management:
  - import/load a program from a different source
- Demonstrate how to perform a pallet change
- Demonstrate how to measure sheet position and set ZPO
- Practice running production

- Demonstrate different Trim\_OFF methods
- Overview of various cutting techniques:
  - practice cutting techniques
- Demonstrate how to apply Flexible-Entry to resume cutting
- Demonstrate how to create job lists
- Demonstrate how to produce parts in post-production
- Discuss common cutting problems and solutions
- Demonstrate the utilization of the automatic nozzle changer
- Utilization of special treatments/machining options:
  - AdjustLine, vaporization, CoolLine, DetectLine
- Demonstrate knowledge of Laser Technology Tables:
  - modify parameters in LTT
  - copy LTT
  - change LTT in the cutting program

### TruLaser 3030/5030 Fiber

#### Operator

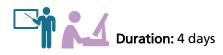

#### Course Description

The TruLaser 3030/5030 Fiber Operator Course is designed to provide students with essential technical and practical knowledge necessary to become a skilled operator. Students will learn about machine configurations, controls, specifications and capabilities as well as laser cutting principles. Upon completion of the course, students will be able to run the machine safely, manage part programs, apply appropriate cutting techniques, modify cutting parameters, and produce high-quality cut parts.

#### Target Audience

Machine operators

#### Prerequisites

Good mechanical aptitude, general knowledge of CNC control, and familiarity with measuring tools

#### Learning Objectives

- Follow safety guidelines and demonstrate safe work practices when operating the TruLaser 3030/5030 fiber machine
- Discuss machine specifications and capabilities
- Perform machine start up, reference, and shut down machine
- Identify HMI interface components and function menus
- Perform Protective Glass Test
- Clean and replace the protective glass
- Perform nozzle alignment
- Perform Spot Image test
- Perform and evaluate a focus test
- Read TC\_Laser\_On statement, modify Laser Tech Table (LTT)
- Maneuver the pallet changer, load material, measure sheet, set ZPO
- Copy/transfer/import/manage program files to/from USB and network
- Create/organize/delete job lists and run production
- Resume production using Flexible Entry
- Produce parts in Post Production
- Apply Trim\_OFF program to trim remaining sheet material
- Discuss ShopFloor programming basics
- Identify variables that impact cut quality

#### Course Agenda

- Overview of laser hazards and discuss safe laser work practices
- Discuss laser theories and TRUMPF laser design principles:
  - laser characteristics
    - laser cutting process
- Overview major machine sub-assemblies and their functions
- Overview machine features, e.g., FocusLine, ControlLine
- Overview of HMI control panel components and interface
- Perform basic machine operations:
  - start up the machine
  - shut down the machine
- Overview of the cutting unit:
  - components on the cutting unit
  - remove and reassemble the cartridge
- Overview of operator's responsibilities:
  - clean the protective glass
  - perform nozzle alignment
  - perform focus test
- Practice running production
- Overview & practice of various cutting techniques
  - Overview of laser technology tables:
    - read and understand TC\_Laser\_ON statement
      - modify LTT parameters, restore to default values
- Discuss part program management:
  - import/load a program from a different source
- Demonstrate how to apply Flexible-Entry to resume cutting
- Demonstrate how to create job lists
- Demonstrate different Trim\_OFF methods
- Demonstrate how to process parts and create programs using the ShopFloor program
- Discuss variables that affect cut quality

17

Discuss common cutting problems and solutions

Laser Tube

Automation

Punch

Part Design

Bend

### TruLaser Center 7030 (TUSC)

#### **Operator and/or Programming**

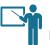

#### Duration: 5 days

#### Course Description

The TruLaser Center 7030 Course is designed to provide a combined operator and/or programming course for students to gain essential knowledge and skills to fully automate laser productions. Students will learn about machine configurations, controls, specifications and capabilities as well as programming techniques to create part programs for production. Upon completion of the course, students will be able to run the machine safely, manage part programs, modify cutting parameters, accurately program parts with appropriate cutting technologies and local processing, automate loading/unloading processes, and create production plans suitable for production.

#### Target Audience

Machine operators with programming responsibilities

#### Prerequisites

General knowledge of CNC control. Basic PC skills are a must and basic blueprint-reading skills are recommended. TruTops Boost programming experience is mandatory. Fundamental drawing skills using CAD package and NC programming knowledge are a plus.

#### Learning Objectives

- Follow safety guidelines and demonstrate safe work practices when operating the TruLaser Center 7030 machine
- Discuss machine components, axes, brush tables, SmartGate
- Demonstrate how to set up machine data in HomeZone LoadMaster Center, SmartLift, and SortMaster Speed
- Perform machine start up, reference, and shut down machine safely and accurately
- Identify HMI interface components and function menus
- Perform Protective Glass Test; clean and replace the Protective glass
- Perform nozzle alignment; perform Spot Image test
- Perform and evaluate a focus test
- Copy/transfer/import/manage program files to/from USB and network
- Create, organize, and delete jobs and run production
- Read TC\_Laser\_On statement, modify Laser Tech Table (LTT)

#### Learning Objectives (cont'd)

- Resume production using Flexible Entry
- Remove and sort smart parts and scrap skeletons
- Identify variables that impact cut quality
- Produce additional parts using Post Production options
- Setup machine data in the software
- Identify material and its properties
- Import and program with geometry files
- Create production orders and cutting jobs
- Create nesting according to sorting and palletizing needs
- Apply cutting technologies to part
- Set up removal process and the palletizing process
- Release programs to the machine

- Overview laser hazards and discuss safe laser work practices
- Overview major machine components and their functions, including axes, SmartGate, brush tables, SmartLift, and SortMaster Speed
- Overview of HMI control panel components and interface
- Start up and shut down the machine
- Overview of the cutting unit and perform operator's responsibilities: clean the protective glass, perform nozzle alignment, focus test
- Overview of various cutting techniques and laser technology tables
- Discuss how to export, delete and manage part programs
- Demonstrate how to create job lists
- Demonstrate how to apply Flexible-Entry to resume cutting
- Demonstrate removing and sorting small parts and scrap skeletons
- Creating/influencing the sheet layout
- Automatic laser processing
- Film-coated sheets
- Demonstrate how to set up machine data in HomeZone skeletons
- Overview of material types, properties, and data
- Discuss how to import files in TecZone Cut

### TruLaser RotoLas

#### Operator

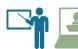

Duration: 3 days

#### **Course Description**

The TruLaser RotoLas Operator with TruTops Tube Programming course is intended for customers who already have experience running TRUMPF lasers and are ready to use their RotoLas option. The goal of this course is to provide students with critical knowledge and skills to run RotoLas, draw parts using the TruTops Tube software, and produce satisfactory RotoLas parts. Students will obtain a working knowledge of tube cutting fundamentals and operation, and how to program with TruTops Tube. Upon completion of this course, students will possess the required skills to operate RotoLas in a safe manner, maximize tube material processing capabilities, and successfully produce tube parts.

#### Target Audience

Students attend in teams with 1 operator and 1 programmer

#### Prerequisites

TruLaser Operator and/or TruTops Laser Programming courses preferred. Familiarity with CAD drawings is a plus

#### Learning Objectives

- Ability to set up machine for RotoLas, remove pallets and covers
- Set up clamping jaws and different types of clamping jaw configurations
- Cut spatter guards, support disc and shims
- Modify programs for loading and clamping configurations
- Load the tube supports and alignment disc
- Run tube programs on the machine
- Use the manual functions for the RotoLas feature
- Identify and customize the TruTops Tube interface
- Create round, square and rectangle tube profiles
- Draw standard intersections
- Create and save various drawing formats
- Modify contour approaches, withdraws and micro-joints
- Create and modify tool path
- Identify and customize the Tube Design interface
- Import external files IGS, STEP, SLDPRT
- Identify basic maintenance points and schedules

#### Course Agenda

- Overview of laser hazards and discuss safe laser work practices
- Discuss TRUMPF RotoLas theories and design
- Demonstrate and practice:
  - setup the machine, remove pallets and covers, change clamping jaws
- Demonstrate how to cut shims, spatter guards, support, discs
- Review table modification options for loading, clamping, etc.
- Discuss how to apply adapters and extensions to laser head
- Overview of loading support fixture and disc
- Overview of {Setup} functions to set manual NC stop, dead areas, home position, etc.
- Overview of TruTops Tube software interface, applications, components and their functions, and sequence
- Demonstrate and practice how to import and export files
- Overview of the {Drawing} Application: create drawings for round, square, rectangular tubes
- Discuss different ways to use 3D viewer to review drawings
- Overview of file management: manage and save drawings
- Discuss how to apply tube measurements
- Demonstrate and practice how to create and edit tube profiles
- Demonstrate and practice how to draw standard intersections
- Demonstrate and practice how to create GEO, ROT, RPF, VLG, RMT, and LST
- Discuss different ways to create and modify tool path
- Overview of various technology applications:
   processing strategies, processing extras
- Demonstrate and practice how to modify contour approaches and withdrawals, and MicroJoints
- Discuss how to import \*.TEO from TubeDesign
- Practice setting up the machine and running tube programs
- Practice tube cutting techniques

Laser Tube

Bend

### Advanced Tube Applications

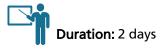

#### Course Description

The Advanced Tube Applications Course is designed for the maximization of state-of-the-art cutting technologies in TRUMPF TruLaser machines. It is intended for customers who are experienced with TRUMPF TruLaser machines. Students will gain in-depth, as well as, comprehensive knowledge about different types of materials, different types of cutting gases, latest cutting technologies, and programming capabilities. Students will be able to customize their newly acquired knowledge specifically to their machines, increasing productivity. Upon completion of the course, students will be able to maximize TRUMPF TruLaser machine processing capabilities, flexibility, and performance to achieve high-quality parts.

#### Target Audience

Operators experienced in operating TRUMPF TruLaser machines, and/ or programmers with experience in using the TruTops Laser software

#### Prerequisites

TruLaser Operator Training Course

#### Learning Objectives

- Knowledge of laser fundamentals
- Ability to identify different types of laser cutting and summarize the cutting process
- Ability to identify various machine features and functions and their roles played in the cutting process
- Ability to identify the most essential cutting parameters to improve cut quality
- Ability to identify the criteria for a good cut
- Ability to identify most common material-related problems
- Knowledge about different material properties and how they react during the cutting process
- Ability to resolve most common cutting problems in an efficient manner

- Overview of laser safety
- Overview of laser fundamentals:
  - laser nomenclature
  - laser fundamentals: beam, source, medium
- Overview of different types of laser cutting
- Overview of TRUMPF laser theories and design:
  - RF excitation theory and principles
  - coax laser theory and principles
  - disk laser theory and principles
- Overview of variables affecting laser cutting
- Discuss various cutting methods and techniques
- Overview of technology tables and processing parameters:
  - laser parameters
  - machine parameters
  - workpiece parameters
  - cutting parameters
  - piercing parameters
  - Overview of laser power control:
    - overview of ramp cycles
    - modify and/or create new ramp cycles
- Discuss different ways to cut special materials:
  - brass, copper, customers' special materials
- Discuss how to asses cut quality
- Overview of advanced cutting, programming, and application techniques

Bend

### Advanced Laser Applications

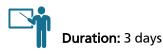

#### **Course Description**

The Advanced Laser Applications Course is designed for the maximization of state-of-the-art cutting technologies in TRUMPF TruLaser machines. It is intended for customers who are experienced with TRUMPF TruLaser machines. Students will gain in-depth as well as comprehensive knowledge about different types of materials, different types of cutting gases, latest cutting technologies, and programming capabilities. Students will be able to customize their newly acquired knowledge specifically to their machines, increasing productivity. Upon completion of the course, students will be able to maximize TRUMPF TruLaser machine processing capabilities, flexibility, and performance to achieve high-quality parts.

#### Target Audience

Operators experienced in operating TRUMPF TruLaser machines, and/ or programmers with experience in using the TruTops Laser software

#### Prerequisites

TruLaser Operator Training Course

#### Learning Objectives

- Knowledge of laser fundamentals
- Ability to compare the differences between solid-state laser and the CO2 laser
- Ability to identify different types of laser cutting and summarize the cutting process
- Ability to identify various machine features and functions and their roles played in the cutting process
- Ability to identify the most essential cutting parameters to improve cut quality
- Ability to modify laser technology tables to achieve a better cut quality
- Ability to identify the criteria for a good cut
- Ability to identify most common material-related problems
- Knowledge about different material properties and how they react during the cutting process
- Ability to resolve most common cutting problems in an efficient
  manner

#### Course Agenda

- Overview of laser safety
  - Overview of laser fundamentals
    - laser nomenclature
    - laser fundamentals: beam, source, medium
- Overview of different types of laser cutting
- Overview of TRUMPF laser theories and design:
  - RF excitation theory and principles
  - coax laser theory and principles
  - disk laser theory and principles
- Overview of variables affecting laser cutting
- Discuss various cutting methods and techniques
- Overview of technology tables and processing parameters:
  - laser parameters
  - machine parameters
  - workpiece parameters
  - cutting parameters
  - piercing parameters

- Overview of laser power control:
  - overview of ramp cycles
  - modify and/or create new ramp cycles
- Discuss different ways to cut special materials:
  - brass, copper, customers' special materials
- Discuss how to asses cut quality
- Overview of advanced cutting, programming, and application techniques

### TruLaser 3030 CO2

#### **Maintenance -1**

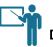

Duration: 4.5 days

#### Course Description

TruLaser 3030 CO<sub>2</sub> Maintenance 1 is the first course in TRUMPF's two-part Maintenance Training course series. This course focuses on the laser system and the optics, e.g., internal and external optics, beam alignment, and laser power adjustment. The goal of this course is to provide students with essential knowledge and skills to carry out proper maintenance to ensure fault-free machine operation. Upon completion of this course, students will be able to check, adjust, replace various components, and troubleshoot common machine-related problems with schematics.

#### Target Audience

Personnel with maintenance responsibilities

#### Prerequisites

Basic on-the-job maintenance experiences The ability to read schematics is a plus

#### Learning Objectives

- Follow safety guidelines and demonstrate safe work practices when maintaining the TruLaser 3030 CO2 machine
- Discuss TRUMPF CO2 TruFlow laser theory
- Perform machine start up, reference, and shut down machine
- Identify HMI interface components and function menus
- Identify major components on the cutting head
- Remove, disassemble, and reassemble the cutting head
- Perform LensLine diagnostic test, and clean/replace the focus lens
- Perform a beam-nozzle alignment (Tapeshot)
- Perform a lens focus test
- Collect baseline power data using Primes pocket monitor
- Perform laser mode evaluation and beam alignment shots with thermal paper or index card at different locations on machine
- Properly remove, inspect, and clean external optics
- Perform a resonator gas leak test
- Check chiller water level and conductivity
- Identify maintenance schedule and points

#### Course Agenda

- Overview of laser and electrical hazards
- Discuss safe laser and electrical work practices
- Identify machine layout and sub-assemblies
- Overview of machine features, e.g., automatic nozzle changer, ControlLine, FlyLine, SprintLine, PierceLine, LensLine, etc.
- Introduction to TRUMPF laser principles and design:
  - laser beam characteristics
  - RF excitation theory
  - resonator theory and design
  - the cutting process
  - Overview HMI control elements and function menus
- Perform basic machine operations:
  - start up the machine
    - shut down the machine
    - warm up the laser
- Overview of maintenance tasks on the cutting head:
  - identify components on the cutting head
  - remove and install the cutting head
  - clean the focus lens
  - perform nozzle alignment
  - perform and evaluate focus test
  - reset lens error
- Check mode at the cutting head and 4 corners
- Collect baseline laser power data with Primes Pocket Monitor
- Demonstrate mode adjustments including pre- and final adjustments
- Demonstrate cleaning the external mirrors
- Demonstrate aligning the beam path in the work area
- Review of additional maintenance points
- Discuss common machine problems and solutions

22

### TruLaser 3030 CO2

#### Maintenance -2

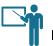

Duration: 4.5 days

#### Course Description

TruLaser 3030 CO<sub>2</sub> Maintenance 2 is the second part in TRUMPF's two-part Maintenance Training course series. This course focuses on maintenance tasks related to mechanical components, e.g., the RF generator, TASC controller, modular cabinets, ControlLine, bus systems, Gateway module, and pallet changer. The goal of this course is to provide students with essential knowledge and skills to carry out proper maintenance to ensure fault-free machine operation. Upon completion of this course, students will be able to check, adjust, replace various components, and resolve common machine problems.

#### Target Audience

Personnel with maintenance responsibilities

#### Prerequisites

TruLaser 3030  $CO_2$  Maintenance - 1 Training Course, or Basic onthe-job maintenance experiences. The ability to read schematics is a plus.

#### Learning Objectives

- Review of electrical and RF safety guidelines and practices when maintaining the TruLaser 3030 CO2 machine
- Discuss how laser gases affect laser power and cutting
- Name major components inside gas cabinet and their functions
- Set gas mixer, adjust gas flow rates, and set correct pressure on the pilot dome regulator
- Establish gas exchange duty cycles
- Diagnose gas system-related problems using the IMC15 frequency convertor
- Name five major sub-assemblies inside the RF cabinet and their functions
- Record RF data values for diagnosing gas-related RF generator issues
- Replace RF amplifier tube
- Discuss the TASC Laser controller and troubleshoot controller faults
- Identify different bus systems used for specific CO<sub>2</sub> machines
- Set Profibus and IP address and troubleshoot problems
- Read TRUMPF schematics and troubleshoot common machine problems using the I/O diagnostics function

#### Course Agenda

- Discuss safe electrical and RF work practices
- Perform basic maintenance on the gas and vacuum system:
  - set pressure on the pilot dome regulator
  - determine and adjust gas exchange
  - duty cycles
- Introduction to RF cabinet:
  - discuss RF theory
  - discuss the functions and characteristics of individual RF sub-assemblies
  - review of maintenance tasks in the RF sub-assemblies
  - calibrate RF characteristic curves
  - troubleshoot RF generator faults with error list
- Overview of the TASC controller:
  - explain the role of TASC in the laser control
  - analyze the functions of various circuit boards
  - troubleshoot TASC controller faults by means of error list
- Overview of layout and components inside the modular cabinet
- Introduction to the bus systems, including TRUMPF bus, ProfiBus, and ASI bus
- Review of maintenance tasks on the Gateway module
- Introduction to TRUMPF schematics:
  - identify schematic symbols
  - identify major sections in TRUMPF schematic manual(s)
  - practice tracing signals using the schematic manual(s)
- Discuss ControlLine functions and common faults
- Overview of the pallet changer:
  - operate the pallet changer
  - $\hspace{0.1 cm} \mbox{identify components on the pallet changer}$
  - perform maintenance on the pallet changer
  - troubleshoot pallet changer faults with schematics
- Discuss common machine problems and solutions

Laser Tube

Bend

### TruLaser 1030/2030 Fiber

#### Maintenance

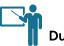

Duration: 3.5 days

#### Course Description

The TruLaser 1030/2030 Fiber Maintenance Course is intended for customer maintenance personnel to gain a solid understanding of how the machine and laser system function to keep them running at their peak performance. Students will learn about the cutting unit, Lanny Valve, cooling circuit, pneumatic panel, pallet changer, catcher, and compact dust extractor. Upon completion of the course, students will be able to check, adjust, replace various components and resolve common machine problems.

#### Target Audience

Personnel with maintenance responsibilities

#### Prerequisites

Basic on-the-job maintenance experiences. The ability to read schematics is a plus.

#### Learning Objectives

- Follow safety guidelines and demonstrate safe work practices when maintaining the TruLaser 1030/2030 fiber machine
- Start up, reference, and shut down the machine safely and accurately
- Identify HMI menus and tabs and TruControl 1000 software
- Clean protective glass
- Center beam to the nozzle (Tape Shot) and Focus test
- Perform spot image test
- Perform maintenance tasks related to catcher and suction unit
- Perform water replacement/treatment
- Troubleshoot Lanny Valve problems
- Perform machine backup and restore
- Identify various maintenance schedules
- Discuss machine features
- Identify common cut quality issues
- Setup and calibrate nozzle changer
- Perform pallet changer maintenance
- Read TRUMPF schematics and troubleshoot common machine problems using the diagnostics function to look up I/O signals

- Overview of laser and electrical hazards and safe work practices
- Overview of machine layout, machine sub-assemblies
- Discuss machine standard features/special options
- Discuss TRUMPF laser and TruDisk resonator design theory
- Overview of control elements on the HMI
- Perform basic machine operations
- Review of maintenance tasks on the cutting unit:
  - remove and clean the protective glass
  - perform tape shot
  - perform and evaluate focus test
- Overview of laser air cleaner maintenance, removal, and replacement
- Review of maintenance tasks on the Lanny Valve:
  - check Lanny Valve condition on the HMI
  - replace the Lanny Valve
  - clean the filter screens
- Review of maintenance points on the chiller unit, pneumatic panel, and the dust extractor
- Overview of maintenance points the pallet changer:
  - reset pallet homing position
  - check pallet chain tension
  - replace/adjust pallet index sensors
- Discuss energy chain inspection and maintenance
- Discuss axis guide rail cleaning and lubrication maintenance
- Review of maintenance tasks on the catcher, slats (replacement), and cutting sheet stops
- Discuss how to verify beam quality
- Review of light barrier maintenance and alignment
- Discuss common machine problems and solutions:
  - {Diagnostics} function menu
  - how to read an error message
  - how to read TRUMPF schematics
  - create MIO files

### TruLaser 3030/5030 Fiber

#### Maintenance

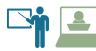

Duration: 4 days

#### **Course Description**

The TruLaser 3030/5030 Fiber Maintenance Course is intended for customer maintenance personnel to gain a solid understanding of how the machine and laser system function to keep them running at their peak performance. The students will learn about the cutting unit, the nozzle changer, the pallet changer as well as lubrication system, cooling circuit, and dust extracting system. Upon completion of the course, students will be able to check, adjust, replace various components and resolve common machine problems.

#### Target Audience

Personnel with maintenance responsibilities

#### Prerequisites

Basic on-the-job maintenance experiences. The ability to read schematics is a plus.

#### Learning Objectives

- Follow safety guidelines and demonstrate safe work practices when maintaining the TruLaser 3030/5030 fiber machine
- Discuss TRUMPF solid-state laser theory
- Start up, reference, and shut down the machine safely and accurately
- Identify HMI interface components and function menus
- Identify and locate major machine components
- Perform Protective Glass test and clean/replace cutting lens
- Perform a nozzle alignment (Tape Shot)
- Perform spot image test
- Perform and evaluate the focus test
- Identify maintenance schedule and points
- Review pallet changer maintenance and troubleshooting
- Read TRUMPF schematics and troubleshoot common machine problems using the diagnostics function to look up I/O signals

#### Course Agenda

- Discuss beam hazards specific to solid-state lasers
- Overview of machine layout and major sub-assemblies
- Overview of machine standard devices and optional features
- Discuss TRUMPF solid-state laser theory
- Overview of control elements on the HMI
- Perform basic machine operations
- Demonstrate and practice maintenance tasks on the cutting unit:
  - remove and install the cutting unit
  - clean the protective glass
  - perform nozzle alignment
  - perform and evaluate focus test
  - remove and install the cutting unit
- Demonstrate maintenance and calibration on the DetectLine
- Demonstrate how to align and calibrate the nozzle changer
- Discuss diagnostics of the TruDisk generator:
  - overview of TruControl software program and functions
  - various basic maintenance points in the TruDisk
- Overview of the lubrication system:
  - central lubrication; for motion unit and bearings
  - inspect and clean drive component
  - inspect conveyor belt lube reservoir, tubing, brush lube ports
  - sheet surface spray (option)
- Discuss and demonstrate maintenance on the pallet changer:
  - hydraulic system, oil pump, hoses, filters
  - chain tension, replacement and lubrication
  - slat cleaning and replacement
  - Discuss maintenance points on the LiftMaster Compact
- Review of maintenance tasks of the compact dust extractor
- Review of electrical and control system troubleshooting:
  - error diagnostics on the HMI
  - laser cutting parameters and problems
  - Gateway module I/O system
  - electrical schematics reading
- Discuss common machine problems and solutions

2D & 3D Laser

Laser Tube

Automation

Punch

<sup>2</sup>rogramming

### TruLaser 1030/3030/5030 Fiber Modular

#### Maintenance Basic

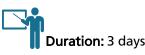

#### Course Description

The TruLaser 1030/3030/5030 Fiber Modular Maintenance Course is intended for customer maintenance personnel to gain a solid understanding of how the machine and laser system function to keep them running at their peak performance. Students will learn about the cutting unit, the nozzle changer, the pallet changer as well as the lubrication, cooling, and dust extracting systems. Upon completion of the course, students will be able to diagnose and troubleshoot common machine and laser related problems.

#### Target Audience

Personnel with maintenance responsibilities

#### Prerequisites

Basic on-the-job maintenance experiences. The ability to read schematics is a plus.

#### Learning Objectives

- Follow safety guidelines and demonstrate safe work practices when maintaining the TruLaser 1030/3030/5030 fiber modular machines
- Perform machine start up, reference, and shut down machine safely and accurately
- Identify HMI interface components and function menus
- Identify the theory, characteristics of a solid-state laser
- Identify and locate major machine components
- Perform Protective Glass test and clean/replace cutting lens
- Perform a nozzle alignment
- Perform spot image test
- Perform a focus test
- Identify maintenance schedule and points
- Read TRUMPF schematics and troubleshoot common machine problems using the diagnostics function to look up I/O signals

- Overview of laser and electrical hazards and safe work practices
- Overview of machine layout, machines sub-assemblies, machine standard features/special options
- Discuss TRUMPF laser and TruDisk resonator design theory
- Overview of control elements on the HMI
- Perform basic machine operations
- Demonstrate and practice maintenance tasks on the cutting unit:
  - remove and install the cutting unit
  - clean the protective glass
  - perform nozzle alignment
  - perform and evaluate focus test
- Demonstrate how to align and calibrate the nozzle changer
- Discuss diagnostics of the TruDisk generator:
  - overview of TruControl software program and functions
- Overview of the lubrication system:
  - central lubrication; for motion unit and bearings
  - inspect and clean drive component
  - inspect conveyor belt lube reservoir, tubing, brush lube ports
  - sheet surface spray (option)
- Discuss and demonstrate maintenance on the pallet changer:
  - hydraulic system, oil pump, hoses, filters
  - chain tension, replacement and lubrication
  - slat cleaning and replacement
- Review of maintenance tasks of the compact dust extractor
- Review of electrical and control system troubleshooting:
  - error diagnostics
  - laser cutting parameters and problems
  - electrical schematics reading
- Discuss common machine problems and solutions

# Laser Tube

Bend

Programming

Part Design

### Maintenance Advanced

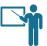

Duration: 4.5 days

#### Course Description

The Advanced TruLaser Maintenance and Troubleshooting Course is designed for customer maintenance personnel to get in-depth customized training tailored to any or all of the topics including focus and contamination issues in the cutting unit; drive system, safety systems, and databases on the Siemens 840Dsl controller; bus systems, sensors, switches, and other components in the switch cabinet; the loading and unloading cycles and hardwares on the automation system. Each topic area will be taught by a different subject matter expert. Upon completion of the course, students will be able to check, adjust, replace various components and troubleshoot machine errors to keep their machine and laser system running at maximum performance.

#### Target Audience

Personnel with maintenance responsibilities

#### Prerequisites

TruLaser Fiber Modular Maintenance Course (Basic) The ability to read schematics is a plus

#### Learning Objectives

- Follow safety guidelines and demonstrate safe work practices when maintaining and troubleshooting the TruLaser fiber modular machine
- Discuss technical and optical properties of the cutting unit
- Discuss water and air cooling circuits in the cutting unit
- Discuss protective glass contamination and focusing issues
- Backup a machine with the DataSave utility
- Discuss the functions of the 840Dsl and its sub-modules
- Boot up 840Dsl in different Windows system
- Troubleshoot NCK/PLC faults and drive module errors
- Read schematics and identify components inside the switch cabinet
- Diagnose and address ProfiNet problems
- Teach in safety circuit using Asi-IBT configuration tool
- Read schematics and identify components on the automation
- Adjust sensors, switches, and other components on the automation
- Diagnose and troubleshoot automation system errors

- Discuss electrical safe work practices during maintenance
- Discuss the technical and optical properties of the cutting unit:
  - Z-axis components, telescope unit, motor-driven lenses, sensor modules, focal positions, drive motors, connections
- Overview of the cooling system in the cutting unit:
  - return and supply, cooling plates, drives, hoses, fans
- Discuss contamination problems of the protective glass
- Discuss focusing setting problems and possible solutions
- Demonstrate how to dis/assemble housings, cartridge, and 15° plane plate
- Demonstrate how to properly backup a machine using the Datasave utility
- Demonstrate how to reset boot sequence via BIOS
- Demonstrate how to backup and restore with tube software
- Discuss backup and restore features of the Beckhoff computer
- Discuss the functions of the 840Dsl and its sub-modules
- Demonstrate how to boot up 840Dsl in different Windows system
- Demonstrate how to troubleshoot machine into sections during boot-up phase
- Discuss NCK/PLC faults and drive module errors
- Discuss the overall construction of the modular switch cabinet
- Demonstrate how to read schematics to identify components inside the switch cabinet
- Discuss how to diagnose and address Profibus and ASI bus problems
- Discuss how to diagnose and troubleshoot safety circuit problems
- Demonstrate and identify components on the automation system
- Demonstrate how to check, adjust, replace sensors, switches, and other components on the automation system
- Demonstrate maintenance tasks on the HER axis:
   reference, reset zero point of the rake frame
- Demonstrate maintenance tasks on the unloading/loading cart system:
  - set loading and unloading positions, lift drive height
- Demonstrate how to diagnose and troubleshoot automation system errors

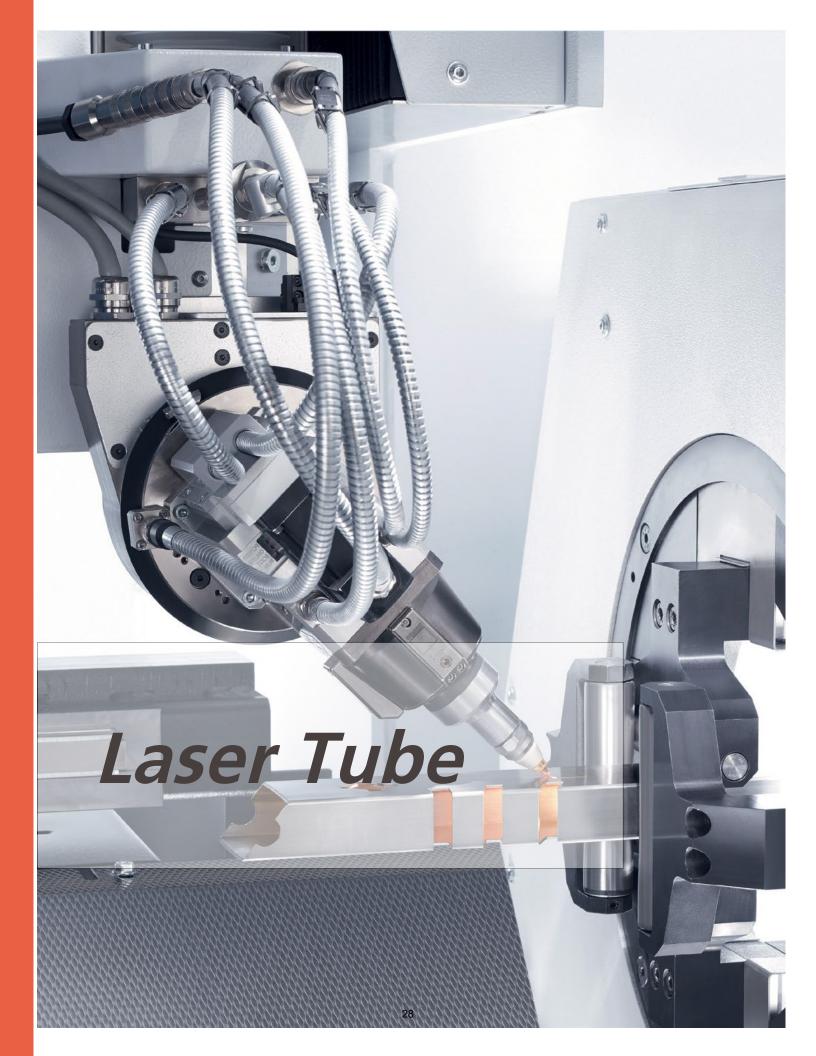

# Laser Tube

Bend

### TruLaser Tube 3000/5000/7000 Fiber

#### Operator

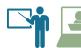

Duration: 4 days

#### Course Description

The TruLaser Tube 3000/5000/7000 Fiber Operator Course is designed to provide students with essential technical and practical knowledge necessary to become a skilled operator. Students will learn about machine configurations, controls, specifications and capabilities as well as laser cutting principles. Upon completion of the course, students will be able to run the machine safely, manage part programs, apply appropriate cutting techniques, modify cutting parameters, manage stocks, modify tube layouts, and produce high-quality tube parts.

#### Target Audience

Machine Operators

#### Prerequisites

Good mechanical aptitude, general knowledge of CNC control, and familiarity with measuring tools

#### Learning Objectives

- Follow safety guidelines and demonstrate safe work practices when operating the TruLaser Tube 3000/5000/7000 machines
- Identify major machine sub-assemblies, features and their functions
- Perform machine start up, reference, and shut down machine
- Identify HMI interface components and function menus
- Clean and replace cleaning lens
- Perform a nozzle alignment and a focus test
- Assign, import and mange tube inventory
- Create/organize/delete job lists and run production
- Load the tube manually and automatically
- Unload the tube manually
- Copy/transfer/import/manage program files to/from USB and network
- Resume production using Flexible Entry
- Successfully create a production plan
- Assign, import, and manage tube inventory
- Create/modify/import/export allocated tubes for production
- Modify technology tables that impact cut quality
- Change jaw configuration
- Perform spot image test

- Overview of laser hazards and discuss safe laser work practices
- Discuss laser theories and TRUMPF laser design principles:
  - laser characteristics
    - laser cutting process
- Overview major machine sub-assemblies and their functions
- Overview of machine features, e.g., FocusLine, ControlLine
- Overview of HMI control panel components and interface
- Perform basic machine operations:
  - start up the machine
  - shut down the machine
  - practice loading and unloading tubes both manually and automatically
- Overview of the cutting unit:
  - components on the cutting unit
  - remove and reassemble the cutting insert
- Overview of operator's responsibilities:
  - clean the cleaning lens
  - perform nozzle alignment
  - performs focus test
  - perform spot image
- Practice running production
- Overview & practice of various cutting techniques
- Introduction to laser technology tables:
  - read and understand TC\_Laser\_On statement
  - modify LTT parameters, restore to default values
  - copy LTTs
  - Overview stock inventories management
- Review tube layouts: create, modify, export, import
- Demonstrate how to create a job list
- Demonstrate how to use LoadMaster (option)
- Discuss common cutting problems and solutions

### TruLaser Tube 3000/5000/7000 Fiber

#### Maintenance

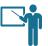

Duration: 4.5 days

#### **Course Description**

The TruLaser Tube 3000/5000/7000 Fiber Maintenance Course is intended for customer maintenance personnel to gain a solid understanding of how the machine and laser system function to keep them running at their peak performance. The students will learn about the TruDisk generator including how to replace the pump module, perform maintenance on the cutting unit, the chuck, the clamps, the LoadMaster, various machine axes as well as the pneumatic systems. Upon completion of the course, students will be able to diagnose and troubleshoot common machine and laser-related problems.

#### Target Audience

Personnel with maintenance responsibilities

#### Prerequisites

Basic on-the-job maintenance experiences. The ability to read schematics is a plus.

#### Learning Objectives

- Follow safety guidelines and demonstrate safe work practices when maintaining the Tube 3000/5000/7000 fiber machines
- Perform machine start up, reference, and shut down machine safely and accurately
- Identify machine sub-assemblies and major components
- Identify HMI interface components and function menus
- Start up the machine and shut down the machine according to standard procedures
- Carry out maintenance on the cutting unit including nozzle alignment, focus test, and cleaning the lens
- Carry out proper maintenance on the mechanical components on your TruLaser Tube fiber machine(s), including the LoadMaster Tube, the machine bed, the processing station, and the part removal unit
- Carry out proper maintenance on sub-assemblies including the compact dust extractor, electrical cabinet, and the cutting unit on your TruLaser Tube fiber machine(s)
- Carry out proper maintenance on the control system for your TruLaser Tube fiber machine(s)
- Carry out proper maintenance on the safety devices for your TruLaser Tube fiber machine(s), including the safety light barriers and safety fences
- Carry out proper maintenance on the cooling unit and process coolers for your TruLaser Tube fiber machine(s)

- Overview of laser and electrical hazards and safe work practices
- Overview of machine layout, machines sub-assemblies, machine standard features/special options
- Discuss TRUMPF laser and TruDisk resonator design theory
- Overview of control elements on the HMI
- Perform basic machine operations
- Overview of maintenance tasks on the cutting head:
  - remove and install the cutting unit
  - clean the protective glass
  - perform nozzle alignment
  - perform and evaluate focus test
- Discuss and demonstrate maintenance on the LoadMaster
- Discuss and demonstrate maintenance on the processing station
- Discuss and demonstrate maintenance on the compact dust extractor
- Discuss and demonstrate maintenance on the machine bed
- Discuss and demonstrate maintenance on the electrical cabinet
- Discuss and demonstrate maintenance on the part removal station
- Discuss and demonstrate maintenance on the control system
- Discuss and demonstrate maintenance on the safety devices including safety light barriers and safety fences
- Discuss and demonstrate maintenance on various laser devices
- Discuss and demonstrate maintenance on the process cooler:
  - process cooler for the machine
  - process cooler for the laser unit

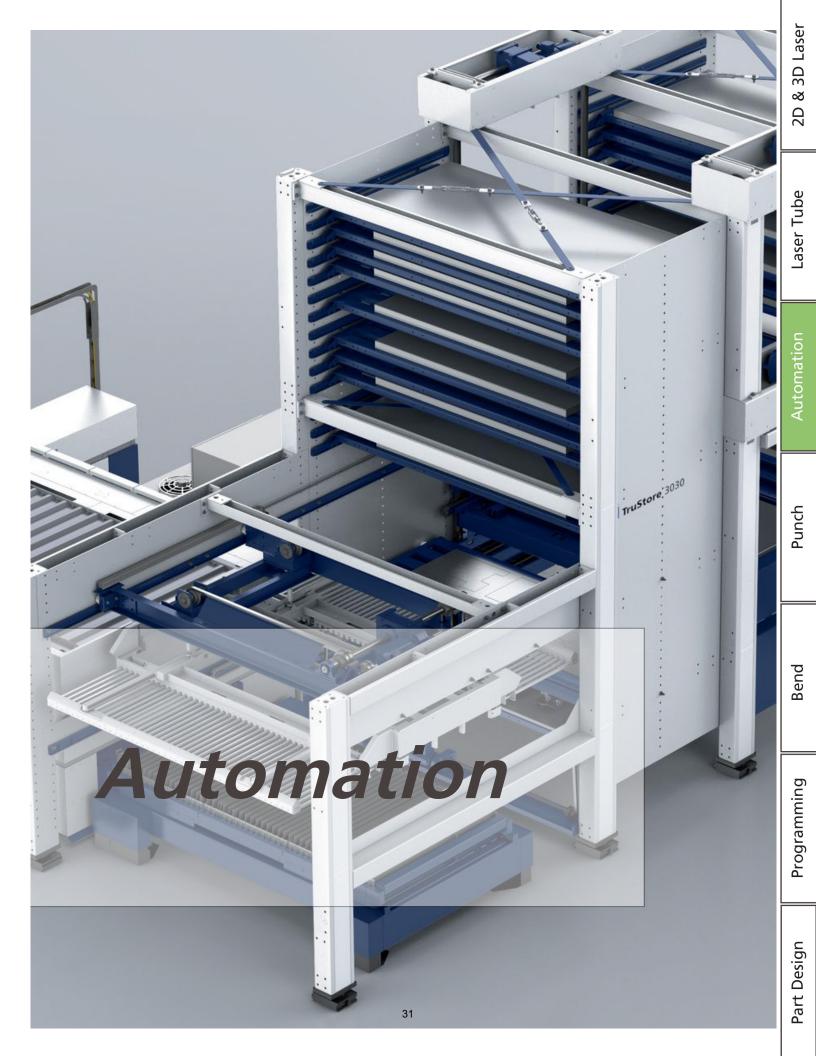

### LiftMaster Compact with PartMaster

#### Operator

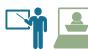

Duration: 0.5 days

#### Course Description

This half-day course is intended for customers with the LiftMaster Compact/Linear and the PartMaster options. Students will obtain the critical knowledge and skills to use the LiftMaster Compact with PartMaster for automatic production. The students will learn how to operate and cycle the conveyor system to maximize the unloading of parts and scrap material. Upon completion of this half-day course, students will be able to create production plans and inventories to run production fully automatic. The students will also learn how to modify suction cups and transport options as well as troubleshoot the common mechanical problems associated with suction cups and loading mechanisms.

#### Target Audience

Machine operators

#### Prerequisites

TruLaser Operator Training Course

#### Learning Objectives

- Follow safety guidelines and demonstrate safe work practices when operating the LiftMaster Compact with PartMaster
- Identify LiftMaster Compact with PartMaster sub-assemblies and specifications
- Identify all control elements on Pedestal
- Perform manual loading and unloading with the LiftMaster Compact
- Operate the LiftMaster Compact in semi-automatic mode
- Create and execute production plans in automatic mode
- Modify suction cups layout and transportation options
- Set up sheet loading/unloading options
- Modify incorrect material thickness
- Operate the PartMaster to unload finished parts
- Reset the E-stop
- Identify common LiftMaster Compact problems
- Apply the skeleton and cut part separation onto separate unloading stations

- Overview of potential hazards and discuss safe work practices
- Overview of LiftMaster Compact and PartMaster:
  - discuss technical data and specifications of the devices
  - discuss the control elements on the LiftMaster and PartMaster
- Perform basic operations:
  - switch the LiftMaster Compact ON and OFF
- Demonstrate and practice how to:
  - create and execute a production plan
  - create and change inventory
  - create and modify production options
- Discuss how to modify suction cup layouts
- Overview of sheet loading options and modifications
- Demonstrate operating the LiftMaster Compact in different modes:
  - manual mode
  - semi-automatic mode
  - automatic mode
- Demonstrate and practice sheet measuring
- Overview of automatic sheet separation function
- Review of PartMaster conveyor belt cycles:
  - singularly
  - concurrently (to maximize unloading)
  - incrementally
- Practice running LiftMaster Compact with the PartMaster
- Overview of basic maintenance points on the LiftMaster and PartMaster
- Demonstrate and practice how to reset the E-Stop
- Demonstrate and practice modifying incorrect material thickness
- Demonstrate separating skeletons and cut parts and unloading them to separate stations

# Laser Tube

Bend

Programming

Part Design

### TruStore | My Smart Factory

#### Operator

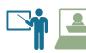

Duration: 0.5 days

#### Course Description

This half-day TruStore Operator course is intended for customers with the TruStore system. Students will obtain the critical knowledge and skills to use the TruStore for automatic production. The students will learn how to create inventory using Oseon - TTFS, identify storage locations, track stock/modify stock data, choose a transport method, and cycle the TruStore. Students will be able to run production plans with the TruStore in fully automatic mode to maximize the unloading of parts and scrap materials. The MySmart Factory Course is designed as a part of the overall Smart Factory immersion training program. The goal is to provide customers' with information on the workflow of the Smart Factory system with focus on customers' own parts to reflect their unique products and operations. Customer's will obtain a better understanding of the material management system, the ordering management system, the storage management system, and the integrated connectivity provided by the software.

#### Target Audience

Machine operators, programming personnel

#### Prerequisites

TruLaser Operator Training Course

#### Learning Objectives

- Follow safety guidelines and demonstrate safe work practices when operating the TruStore
- Discuss TruStore sub-assemblies and specifications
- Identify all elements on the TruStore control panel
- Manually transport system pallets to/from storage
- Manually position axes of picker crane
- Setup/operate lights out/day time operations
- Move system pallet to raw sheet loading
- Create/modify/delete storage location, pallet data, and stock data
- Start and exit Oseon TTFS
- Check TruStore alarms with diagnostics function
- Reset the E-stop
- Identify common TruStore problems
- Describe what a Smart Factory is and how it operates as a system
- Identify the steps and the workflow of the material management system
- Identify the steps and the workflow of the ordering management system
- Discuss the capabilities and operation of individual machinery that make up the Smart Factory

- Overview of potential hazards and discuss safety features
- Overview of TruStore
- Perform basic operations:
  - switch the TruStore ON and OFF
  - switch the LiftMaster Compact ON and OFF
- Demonstrate and practice how to:
  - create and execute production plan
  - create and change inventory
  - create and modify production options
- Discuss how to modify suction cup layouts and sheet loading options
- Demonstrate operating the LiftMaster Compact in different modes:
  - manual mode
  - semi-automatic mode
  - automatic mode
- Demonstrate how to perform manual and automatic pallet transport using the picker crane and loading cart
- Overview of Oseon TTFS:
  - discuss the components of Oseon TTFS interface
  - prepare pallet and stock data using the storage manager
- Demonstrate and practice how to:
  - create a production plan with Technology Correction
  - operate the TruStore in automatic mode
- Discuss automatic sheet separation function and practice modifying incorrect material thickness
- Review of PartMaster conveyor belt cycles
  - singularly, concurrently, incrementally
- Prepare TruStore for a day and lights out production
- Demonstrate and practice how to reset E-Stop
- Overview of basic maintenance points on the TruStore
- Troubleshoot common mechanical problems
- Tour of the Smart Factory (coming to TUS 2024)
- Overview of TruTops Fab Storage
- Overview of TruTops Fab QuickJob Module
- Overview of STOPA/TruStore system at the Smart Factory
- Overview of capabilities of the TruTops Boost software
- Discuss integration of External Resource Planning (ERP) systems into Smart Factory

### LiftMaster Compact/PartMaster/TruStore

#### **Basic Maintenance & Advanced Operator**

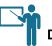

Duration: 3 days

#### Course Description

This course is intended for customers with the LiftMaster Compact PartMaster, and TruStore options. Students will obtain the critical knowledge and skills to use the LiftMaster, PartMaster, and storage for automatic production. Upon completion of this course, students will be able to create production plans, packages, and manage stock inventory for fully automated production. The students will also learn how to modify transport options to maximize the loading and unloading process as well as troubleshoot the common problems associated with suction cups and loading mechanisms.

#### Target Audience

Machine operators

#### Prerequisites

TruLaser Operator Training Course

#### Learning Objectives

- Follow safety guidelines and demonstrate safe work practices when operating the LiftMaster Compact with TruStore and PartMaster
- Discuss automation sub-assemblies and specifications
- Identify all control elements on the LMC Pedestal and TruStore Panel
- Perform manual loading and unloading with the LiftMaster Compact
- Operate the LiftMaster Compact in semi-automatic mode
- Create and execute production plans in automatic mode
- Modify suction cups layout and transportation options
- Set up sheet loading options
- Modify incorrect material thickness
- Operate the PartMaster to unload finished parts
- Manually transport system pallets to/from storage
- Manually position axes of picker crane
- Set up/operate lights out/day time operations
- Create/modify/delete storage location, pallet data, and stock data
- Start and exit cell server
- Check TruStore alarms with diagnostics function
- Identify routine maintenance tasks

- Overview of potential hazards and safety features
- Overview of LiftMaster Compact, TruStore, and PartMaster
- Perform basic operations:
  - switch the TruStore ON and OFF
  - switch the LiftMaster Compact ON and OFF
- Prepare TruStore for day and lights out production
- Demonstrate and practice how to reset the E-stop
- Discuss routine maintenance points:
  - sensors, probes, encoders on LMC, PartMaster and TruStore
  - Troubleshoot common mechanical problems
- Demonstrate and practice how to:
  - create and execute production plan
  - create and change inventory
  - create and modify production options
- Discuss how to modify suction cup layouts and sheet loading options
- Demonstrate operating the LiftMaster Compact in different modes:
  - manual mode
  - semi-automatic mode
  - automatic mode
- Demonstrate how to perform manual and automatic pallet transport using the picker crane and loading cart
- Overview of the Cell Server:
  - discuss the components on the Cell Server interface
  - prepare pallet and stock data using the storage manager
- Demonstrate and practice how to:
  - create a production plan with Technology Correction
  - operate the TruStore in automatic mode
- Discuss automatic sheet separation function and practice modifying incorrect material thickness
- Review of PartMaster conveyor belt cycles:
  - singularly, concurrently, incrementally

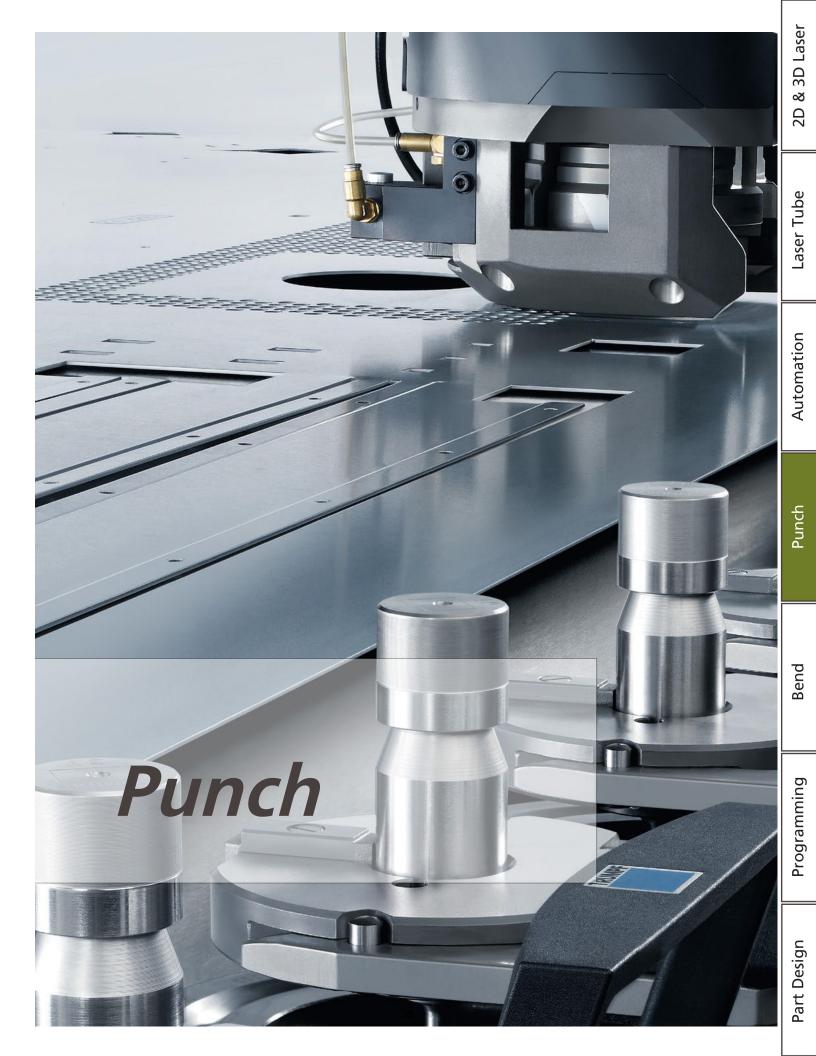

### TruPunch/TruMatic 1000

#### Operator

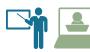

Duration: 4 days

#### Course Description

The TruPunch/TruMatic 1000 Operator Course is intended for customers who have limited or no prior operating experience to gain critical, technical and practical knowledge necessary to become a skilled operator. Students will develop a working knowledge of machine configuration, punching and laser theories, punching head/ laser cutting unit, and punching tools. Upon completion of the course, the students will be able to run the machine in a safe manner, manage tools, maximize material processing capabilities, evaluate and improve part quality, perform basic maintenance duties, and produce highquality punched and cut parts.

#### Target Audience

Machine operators

#### Prerequisites

Good mechanical aptitude, general knowledge of CNC control, and familiarity with measuring tools

#### Learning Objectives

- Follow safety guidelines and demonstrate safe work practices when operating the TruPunch/TruMatic 1000 machine
- Discuss machine specifications and capabilities
- Perform machine start up, reference, and shut down machine safely and accurately
- Identify HMI interface components and function menus
- Identify various types of tools, calculate die clearances and tool dimensions
- Set up tooling, alignment rings, and stripper plate selection
- Perform maintenance on the cutting unit
- Copy/transfer/import/manage program files to/from USB and network
- Run production
- Resume production using Flexible Entry
- Safely and successfully operate the SheetMaster (if applicable)
- Identify various maintenance points
- Troubleshoot common tooling and machine problems

- Discuss punch and laser safety and safe work practices
- Overview of TRUMPF punch and laser principles
- Discuss machine specifications and working ranges
- Introduction to tooling:
  - types of punches: standard, long, and special
  - types of dies: size 1, size 2
  - stripper and alignment ring
- Discuss die clearance and its importance
- Demonstrate and practice how to correctly measure the punch and die dimensions
- Perform basic machine operations:
  - start up, reference, and shut down the machine
- Overview of tooling:
  - measure tool dimensions with caliper and QuickSet
  - set up alignment ring, stripper plate, tool cartridge
- Overview of HMI control elements and menus
- Introduction to tooling data in the tooling library
- Demonstrate maintenance on the cutting unit:
  - clean protective glass
  - perform tape shot
  - perform focus test
- Overview of part program management
- Practice running production
- Practice applying flexible-entry to resume operation
- Demonstrate basic SheetMaster Compact operations: — modify SheetMaster load/unload cycles
- Overview of basic maintenance tasks
- Overview of basic maintenance on the SheetMaster:
  - discuss common machine problems and solutions

# TruPunch 3000/5000

## Operator

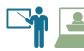

Duration: 4 days

#### Course Description

The TruPunch 3000/5000 Operator Course is intended for customers who have limited or no prior operating experience to gain critical, technical and practical knowledge necessary to become a skilled operator. Students will develop a working knowledge of machine configuration, punching theories, punching head, and punching tools. Upon completion of the course, the students will be able to run the machine in a safe manner, manage tools, maximize material processing capabilities, evaluate and improve part quality, perform basic maintenance duties, and produce high-quality punched and cut parts.

#### Target Audience

Machine operators

#### Prerequisites

Good mechanical aptitude, general knowledge of CNC control, and familiarity with measuring tools

#### Learning Objectives

- Follow safety guidelines and demonstrate safe work practices when operating TruPunch 3000/5000 machines
- Discuss machine specifications and capabilities
- Perform machine start up, reference, and shut down machine safely and accurately
- Identify HMI interface components and function menus
- Identify various types of tools, calculate die clearances and tool dimensions
- Set up tooling, alignment rings, and stripper plate selection
- Copy/transfer/import/manage program files to/from USB and network
- Run production
- Resume production using Flexible Entry
- Safely and successfully operate the SheetMaster (if applicable)
- Identify various maintenance points
- Troubleshoot common tooling and machine problems

#### Course Agenda

- Discuss punch safety and safe work practices
- Overview of machine specifications and working ranges
- Introduction to tooling:
  - types of punches: standard, extended, and special
    - types of dies: size 1, size 2
    - die clearance
- Introduction to tooling
- Discuss clearance and its influence on part quality
  - Perform basic machine operations:
    - start up the machine
    - shut down the machine
    - reference the machine
- Overview of tooling maintenance tasks:
  - measure tool dimensions with caliper and QuickSet
  - set up alignment ring, stripper plate, tool cartridge
- Introduction to tooling data in the tooling library
- Overview of HMI control elements and menus
- Overview of part program management:
  - import part programs
  - delete a program
  - store part programs
  - add and delete tools from the library
- Practice applying flexible-entry to resume operation
- Introduction to production plans
- Demonstrate how to operate the SheetMaster system
- Overview of basic maintenance points and procedures
- Overview of basic maintenance on the SheetMaster
- Discuss common machine problems and solutions

Laser Tube

Automation

Punch

Programming

Part Design

#### 37

# TruMatic 3000

## Operator

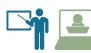

Duration: 4 days

#### Course Description

The TruMatic 3000 Operator Course is intended to provide students with essential punching operation knowledge and skills to successfully run the machine and produce satisfactory punched parts. Students will develop a working knowledge of punch operation by learning about the machine, the part programs, the operation, and the tools. Upon completion of this course, the student will possess the knowledge and skills to operate a TRUMPF TruMatic 3000 machine in a safe manner, to maximize machine performance and material-processing capabilities, manage tools, and carry out basic preventive maintenance tasks.

#### Target Audience

Machine operators

#### Prerequisites

Basic machine operating skills and the ability to read part drawings. Basic knowledge about NC programming is a plus.

#### Learning Objectives

- Follow safety guidelines and demonstrate safe work practices when operating the TruMatic 3000 machine
- Identify machine specifications and capabilities
- Discuss punch and laser principles and laser cutting theories
- Identify major machine sub-assemblies and components
- State the importance of die clearance and its impact on edge quality and to calculate its value
- Select the stripper plate using the chart
- Correctly measure the punch and die
- Correctly set up tools and correct and rectify tooling problems as needed
- Identify control elements on the operator's panel
- Identify main activity menus and sub-menus on the HMI
- Turn on, reference, and shut down the machine safely and properly according to the procedure
- Perform maintenance on the cutting head
- Perform file management, including import, copy, transfer, and manage program files
- Run production
- Resume production with Flexible Entry after a program interruption
- Create production plans

#### Learning Objectives (cont'd)

- Operate the SheetMaster and modify the load/unload cycles (if applicable)
- Perform operator's maintenance responsibilities and troubleshoot common machine problems.

- Discuss punch and laser safety and safe work practices
- Overview of TRUMPF punch and laser principles
- Discuss machine specifications and working ranges
- Introduction to tooling:
  - types of punches: standard, long, and special
  - types of dies: size 1, size 2
  - stripper and alignment ring
- Discuss die clearance and its importance
- Demonstrate and practice how to correctly measure the punch and die dimensions
- Perform basic machine operations:
  - start up, reference, and shut down the machine
- Overview of tooling
  - measure tool dimensions with caliper and QuickSet
  - set up alignment ring, stripper plate, tool cartridge
- Introduction to tooling data in the tooling library
- Overview of HMI control elements and menus
  - Demonstrate maintenance on the cutting unit:
    - clean protective glass
    - perform tape shot
    - perform focus test
- Overview of part program management
- Practice running production
- Practice applying flexible-entry to resume operation
- Demonstrate basic SheetMaster operations:
   modify SheetMaster load/unload cycles
- Overview of basic maintenance points on the machine
- Overview of basic maintenance tasks on the SheetMaster
- Discuss common machine problems and solutions

# TruMatic 6000

## Operator

Course Types: Customer site only

Duration: 4.5 days

#### Course Description

The TruMatic 6000 Fiber Operator Course is intended for customers who have limited or no prior operating experience to gain critical, technical and practical knowledge necessary to become a skilled operator. Students will develop a working knowledge of machine configuration, punching and laser theories, punching head/laser cutting unit, and punching tools. Upon completion of the course, the students will be able to run the machine in a safe manner, manage tools, maximize material processing capabilities, evaluate and improve part quality, perform basic maintenance duties, and produce high-quality punched and cut parts.

#### Target Audience

Machine operators

#### Prerequisites

Good mechanical aptitude, general knowledge of CNC control, and familiarity with measuring tools

#### Learning Objectives

- Follow safety guidelines and demonstrate safe work practices when operating the TruMatic 6000 machine
- Discuss machine specifications and capabilities
- Perform machine start up, reference, and shut down machine safely and accurately
- Identify HMI interface components and function menus
- Identify various types of tools, calculate die clearances and tool dimensions
- Set up tooling, alignment rings, and stripper plate selection
- Perform maintenance on the cutting unit
- Copy/transfer/import/manage program files to/from USB and network
- Run production
- Resume production using Flexible Entry
- Safely and successfully operate the SheetMaster (if applicable)
- Identify various maintenance points
- Troubleshoot common tooling and machine problems

#### Course Agenda

- Discuss punch & laser safety and safe work practices
- Overview of TRUMPF punch and laser principles
- Discuss machine specifications and working ranges
- Introduction to tooling:
  - types of punches: standard, long, and special
  - types of dies: size 1, size 2
  - stripper and alignment ring
- Discuss die clearance and its importance
- Demonstrate and practice how to correctly measure the punch and die dimensions
- Perform basic machine operations:
  - start up, reference, and shut down the machine
- Overview of tooling:
  - measure tool dimensions with caliper and QuickSet
  - set up alignment ring, stripper plate, tool cartridge
- Introduction to tooling data in the tool library
- Overview of HMI control elements and menus
- Demonstrate maintenance on the cutting unit:
  - clean protective glass
  - perform tape shot
  - perform focus test
- Overview of part program management
- Practice running production
- Practice applying flexible-entry to resume operation
- Introduction to tooling data in the tooling library
- Demonstrate basic SheetMaster operations: modify SheetMaster load/unload cycles
- Overview of basic maintenance points on the machine
- Overview of basic maintenance tasks on the SheetMaster
- Discuss common machine problems and solutions

Laser Tube

Automation

Bend

Programming

Part Design

## TruMatic 7000

## Operator

Course Types: Customer site only

Duration: 4.5 days

#### Course Description

The TruMatic 7000 Operator Course is intended for customers who have limited or no prior operating experience to gain critical, technical and practical knowledge necessary to become a skilled operator. Students will develop a working knowledge of machine configuration, punching and laser theories, punching head/laser cutting unit, and punching tools. Upon completion of the course, the students will be able to run the machine in a safe manner, manage tools, maximize material processing capabilities, evaluate and improve part quality, perform basic maintenance duties, and produce high-quality punched and cut parts.

#### Target Audience

Machine operators

#### Prerequisites

Good mechanical aptitude, general knowledge of CNC control, and familiarity with measuring tools

#### Learning Objectives

- Follow safety guidelines and demonstrate safe work practices when operating the TruMatic 7000 machine
- Discuss machine specifications and capabilities
- Perform machine start up, reference, and shut down machine safely and accurately
- Identify HMI interface components and function menus
- Identify various types of tools, calculate die clearances and tool dimensions
- Set up tooling, alignment rings, and stripper plate selection
- Perform maintenance on the cutting unit
- Copy/transfer/import/manage program files to/from USB and network
- Run production
- Resume production using Flexible Entry
- Safely and successfully operate the SheetMaster (if applicable)
- Overview of various maintenance points
- Troubleshoot common tooling and machine problems

- Discuss punch & laser safety and safe work practices
- Overview of TRUMPF punch and laser principles
- Discuss machines specifications and working ranges
- Introduction to tooling:
  - types of punches: standard, long, and special
  - types of dies: size 1, size 2
  - stripper and alignment ring
- Discuss die clearance and its importance
- Demonstrate and practice how to correctly measure the punch and die dimensions
- Perform basic machine operations:
  - start up, reference, and shut down the machine
- Overview of tooling:
  - measure tool dimensions with caliper and QuickSet
  - set up alignment ring, stripper plate, tool cartridge
- Introduction to tooling data in the tool library
- Overview of HMI control elements and menus
- Demonstrate maintenance on the cutting unit:
  - clean protective glass
  - perform tape shot
  - perform focus test
- Overview of part program management
- Practice running production
- Practice applying flexible-entry to resume operation
- Introduction to tooling data in the tooling library
- Demonstrate basic SheetMaster operations:
   modify SheetMaster load/unload cycles
- Overview of basic maintenance points on the machine
- Overview of basic maintenance tasks on the SheetMaster
- Discuss common machine problems and solutions

# SheetMaster

### **Basic Operator**

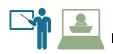

Duration: 0.5 day

#### Course Description

This half-day course is intended for customers with the SheetMaster and/or the SheetMaster Compact options. Students will obtain the critical knowledge and skills to use these systems for automatic production. The students will learn how to operate the system to maximize the unloading of parts and scrap material. Upon completion of this half-day course, students will be able to create production plans and inventories to run production fully automated. The students will also learn how to modify suction cups and unloading options, as well as, troubleshoot the common mechanical problems associated with suction cups and loading mechanisms.

#### Target Audience

Machine operators

#### Prerequisites

TruPunch Operator Training Course

#### Learning Objectives

- Follow safety guidelines and operate the SheetMaster and/or the SheetMaster Compact in a safe manner
- Identify components on the SheetMaster and/or the SheetMaster Compact
- Create and execute production plans
- Create and change unloading options
- Operate SheetMaster in manual and automatic modes
- Modify suction cups
- Set up sheet loading options
- Modify incorrect material thickness
- Reset E-Stop button
- Troubleshoot problems related to suction cups

#### Course Agenda

- Overview of potential hazards and safety features
- Overview of SheetMaster and/or the SheetMaster Compact:
  - discuss technical data and specifications of the devices
  - discuss the control elements
- Perform basic operations:
  - automate the SheetMaster and/or the SheetMaster Compact
- Demonstrate and practice how to:
  - create and execute a production plan
  - create and change unloading options
  - create and modify production options
- Discuss how to modify suction cup layouts
- Overview of sheet loading options and modifications
- Demonstrate operating the SheetMaster and/or the SheetMaster Compact in different modes:
  - manual mode
  - automatic mode
- Overview of automatic sheet separation and stripping functions
- Overview of basic maintenance points on the SheetMaster and/or the SheetMaster Compact
- Demonstrate and practice how to reset the E-Stop
- Demonstrate and practice modifying incorrect sheet thickness

Punch

# TruPunch 5000

## Maintenance

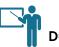

Duration: 4.5 days

#### Course Description

The TruPunch 5000 Maintenance Course is designed to provide students with a solid understanding of how the machine functions in order to keep it running at its peak performance. The students will learn the essential knowledge and skills required to successfully maintain their machine, prevent breakdowns, and keep their machine performing at its fullest capacity. Upon completion of this course, students will be able to check, adjust, replace various components, and resolve common machine problems.

#### Target Audience

Personnel with maintenance responsibilities

#### Prerequisites

Basic on-the-job maintenance experiences. The ability to read schematics is a plus.

#### Learning Objectives

- Identify potential hazards during maintenance
- Replace the stripper receiving ring and set stripper adapter at tool change position
- Check the ram working positions and adjust the ram reference point parameters
- Replace the linear amplifier and normalize cycle for the linear amplifier
- Set the stripper sensor
- Check the LEDs on the linear amplifier
- Perform maintenance on the die base
- Perform backup and clone (restore) procedures
- Read hydraulic, pneumatic, and electrical schematics
- Perform maintenance on the SheetMaster
- Diagnose and troubleshoot common machine problems

- Discuss punch safety and safe work practices
- Overview of punch machine controls and components
- Overview of major components on the punching head
- Review of maintenance tasks on the punching head:
  - technical functionality of the punching head
    - practice checking tool clamping, piston, and wedge
  - practice removing and reinstalling stripper adapter
  - practice replacing the linear amplifier and normalizing the cycle
  - practice checking the LEDs on the linear amplifier and setting the mean position
- Discuss maintenance tasks on the major components of the die base:
  - practice disassembling the die base, checking die plate, checking die sensor, checking rotary drive, and checking and adjusting the backlash
- Check and adjust the tool sensors
- Demonstrate setting reference points on the X-, Y-, C-, and axis motors
- Review of maintenance tasks on the hydraulic, pneumatic, and the electrical systems
- Overview of backup and restore procedures
- Introduction to TRUMPF schematics: for hydraulic, pneumatic, and electrical systems
- Review of maintenance tasks on the SheetMaster:
  - set the reference position
  - perform alignment adjustment
  - troubleshoot SheetMaster common problems
- Demonstrate aligning the light barrier
- Discuss common machine problems and solutions

# TruPunch/TruMatic 1000

## Maintenance

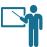

Duration: 4.5 days

#### Course Description

The TruPunch/TruMatic 1000 Maintenance Course is designed to provide students with a solid understanding of how the machine functions in order to keep it running at its peak performance. The students will learn the essential knowledge and skills required to successfully maintain their machine, prevent breakdowns, and keep their machine performing at its fullest capacity. Upon completion of this course, students will be able to check, adjust, replace various components, and resolve common machine problems.

#### Target Audience

Personnel with maintenance responsibilities

#### Prerequisites

Basic on-the-job maintenance experiences. The ability to read schematics is a plus.

#### Learning Objectives

- Identify potential hazards during maintenance
- Identify major machine sub-assemblies and components
- Remove the cutting unit, inspect and clean the protective glass
- Perform tape shot (beam-nozzle alignment) and focus test
- Adjust the offset between the laser beam and the punching head
- Perform maintenance on the stripper adapter and stripper segment
- Check ram working positions
- Adjust concentricity
- Align and perform maintenance on the die base adapter
- Set parallelism and reference points on the C1 and C2 axes
- Read schematics of the hydraulic, pneumatic, and the electrical systems
- Perform maintenance on the hydraulic system
- Perform maintenance on the pneumatic system
- Perform maintenance on the SheetMaster Compact
- Verify laser output power on the HMI
- Troubleshoot common machine problems

#### Course Agenda

- Discuss punch & laser safety and safe work practices
- Overview of control elements on the HMI
- Review of maintenance tasks on the cutting unit:
  - remove and clean the protective glass
  - perform tape shot
  - perform and evaluate focus test
- Demonstrate adjusting the offset between the laser beam and the punching head
- Check and adjust the tool sensors
- Demonstrate removing and replacing the stripper adapter and the stripper segment
- Demonstrate adjusting the working height (position) of the ram and set the reference parameters
- Review of maintenance tasks for the die base, die base, adapter and die clamp
- Demonstrate aligning the die base with tapered dowel pins
- Discuss parallelism on C1 and C2 axes
- Discuss how to set the reference points on C1 and C2 axes
- Discuss the importance of concentricity on the C1 and C2 axes
- Review procedures for bleeding the hydraulic system for the sheet clamps
- Overview of schematics for the hydraulic, pneumatic, and the electrical systems
- Review of maintenance tasks on the SheetMaster Compact:
  - set the reference position
  - perform alignment adjustment
  - troubleshoot SheetMaster Compact common problems
- Demonstrate aligning the light barrier
- Discuss common machine problems and solutions

Laser Tube

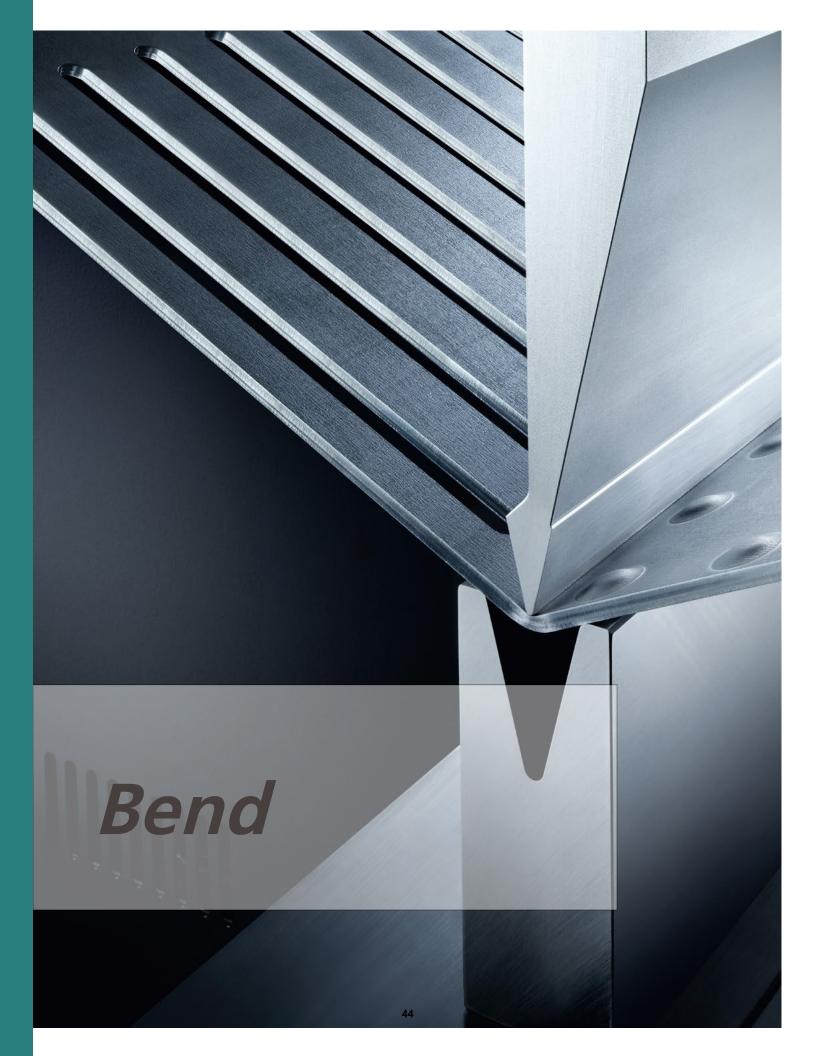

# TruBend 3000 (B26)

## Operator

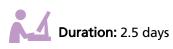

#### Course Description

The TruBend 3000 (B26) Operator Course is designed to provide students with essential technical and practical knowledge necessary to become a skilled operator. Students will learn how to operate the machine by learning bending fundamentals, machine controls, machine specifications and capabilities, tooling, basic programming, and bend sequence. Upon completion of the course, students will have the necessary skills to create accurate parts, select appropriate tooling, apply proper bending techniques, and modify bending parameters to produce high-quality bent parts.

#### Target Audience

Machine operators

#### Prerequisites

Good mechanical aptitude, general knowledge of CNC control, and familiarity with measuring tools

#### Learning Objectives

- Demonstrate safe bending work practices and follow safety guidelines to establish a safe operating environment
- Discuss bending theory and different types of bending
- Start up, reference, and shut down the machine
- Identify machine control buttons and switches
- Identify T3500T multi-touch control interface components and function menus
- Read tooling data and select the right tools
- Perform offset tool check
- Identify various backgauge configurations
- Create 1-bend part programs in Manual Mode
- Create multiple-bend NC part programs
- Create 2D part programs
- Create new tools and customize tool library
- Utilize the ACB laser
- Identify basic maintenance points

#### Course Agenda

- Overview of bending hazards and discuss safe work practices
- Overview of BendGuard
  - BendGuard modes and applications
- Overview of bending:
  - bending nomenclature, air-bending vs. bottom bending
  - bend allowance
- Overview of mobile control and foot-switch:
  - mobile control buttons/foot switches
  - switch cabinet control elements
  - machine axes
- Discuss bending tools:
  - punch, die, flattening dies
  - how to read tool technical data
  - how to select proper tooling
- Demonstrate how to load tools and perform "offset tool check"
- Demonstrate how to start up and shut down the machine
- Overview of DELEM control elements
- Overview of programming applications:
  - manual programming
  - NC code programming
  - Profile Editor programming (BendGraph)
- Overview of tool library:
  - manage/import tools
  - customize tool library to reflect inventory
- Overview of basic maintenance points:
  - tool maintenance
  - maintenance points on the machine

# TruBend5000(B03)/7000(B19)

## Operator

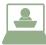

Duration: 4.5 days

#### Course Description

The TruBend 5000 (B03) / 7000 (B19) with TASC Operator Course is designed to provide students with essential technical and practical knowledge necessary to become a skilled operator. Students will learn how to operate the machine by learning bending fundamentals, machine controls, machine specifications and capabilities, tooling, programming, and bend sequence. The course offers hands-on practice guided closely by the instructor. Upon completion of the course, students will have the necessary skills to create accurate parts, select appropriate tooling, apply proper bending techniques, and modify bending parameters to produce high-quality parts.

#### Target Audience

Machine operators

#### Prerequisites

Good mechanical aptitude, general knowledge of CNC control, and familiarity with measuring tools

#### Learning Objectives

- Demonstrate safe bending work practices and follow safety guidelines to establish a safe operating environment
- Discuss bending theory and different types of bending
- Identify machine control buttons & switches
- Start up, reference, and shut down the machine
- Identify TASC interface components and function menus
- Select and position the tooling for best results
- Customize the tool inventory
- Identify various backgauge configurations
- Create programs in Manual Mode
- Create a multi-bend NC program
- Create 2D programs using BendGraph
- Customize programming parameters
- Run part programs on the machine
- Identify basic maintenance points

- Overview of bending hazards and discuss safe work practices
- Overview of the BendGuard:
  - BendGuard modes and applications
- Overview of bending:
  - bending nomenclature, air-bending vs. bottom bending
  - bend allowance
- Overview of TASC 6000 control panel:
  - buttons, menus, soft keys
- Overview of machine axes
- Discuss bending tools:
  - punches, dies
  - how to read tool technical data
  - how to select proper tooling
- Perform basic machine operations:
  - startup/shutdown the machine
  - reference procedure
- Demonstrate how to load tools and perform "offset tool check"
- Overview of programming applications:
  - manual programming
  - NC code programming
  - Profile Editor
- Demonstrate how to create and run programs on the machine
- Overview of basic maintenance points:
  - tool maintenance
  - maintenance points on the machine
  - maintenance checks for the bending aid (option)

# TruBend 5000(B23)/7000(B28)

## Operator

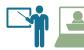

Duration: 4.5 days

#### Course Description

The TruBend Series 5000 (B23) / 7000 (B28) Operator Course is designed to provide students with essential technical and practical knowledge necessary to become a skilled operator. Students will learn how to operate the machine by learning bending fundamentals, machine controls, machine specifications and capabilities, tooling, programming, bend sequence, and ACB (option). The course offers hands-on practice guided closely by the instructor. Upon completion of the course, students will have the necessary skills to create accurate parts, select appropriate tooling, apply proper bending techniques, and modify bending parameters to produce high-quality parts.

#### Target Audience

Machine operators

#### Prerequisites

Good mechanical aptitude, general knowledge of CNC control, and familiarity with measuring tools

#### Learning Objectives

- Demonstrate safe bending work practices and follow safety guidelines to establish a safe operating environment
- Discuss bending theory and different types of bending
- Select appropriate BendGuard mode for operation
- Identify machine control buttons and switches
- Start up, reference, and shut down the machine
- Identify TouchPoint interface components and function menus
- Identify buttons on the mobile control
- Select, set up tooling, and customize tool library
- Identify backgauge configurations and set up I-axis
- Create 1-bend part programs in Manual Mode
- Create multi-bend NC part programs
- Create 2D part programs with BendGraph
- Customize program parameters
- Utilize the ACB angle sensor/ACB laser
- Identify basic maintenance points

#### Course Agenda

- Overview of bending hazards and discuss safe work practices
- Overview of BendGuard
- BendGuard modes and applications
- Overview of bending:
  - bending nomenclature, air-bending vs. bottom bending
  - bend allowance
- Overview of mobile control and foot switch:
  - mobile control buttons/foot switches
  - switch cabinet control elements
  - machine axes
  - Discuss bending tools:
    - punch, die, flattening dies
      - how to read tool technical data
      - how to select proper tooling
- Overview of I-axis working range and how to set up I-axis
- Demonstrate how to load tools and perform "offset tool check"
- Demonstrate how to start up and shut down the machine
- Overview of touch-point panel control elements
- Overview of programming applications:
  - manual programming
  - NC code programming
  - Profile Editor programming (BendGraph)
- Overview of tool library:
  - manage/import tools
  - customize tool library to reflect inventory
  - Discuss the ACB Angle Sensor/ACB laser:
    - what is ACB/ACB laser?
    - electronic module
    - sensor disk combinations
    - calibration of ACB and ACB configurations
    - program a learned bend
    - bend with 2 and 3 sensors
    - ACB applications and limitations
- Overview of basic maintenance points:
  - tool maintenance

47

- maintenance points on the machine
- maintenance checks for the bending aid (option)

Laser Tube

Automation

Punch

Bend

Programming

Part Design

# TruBend Cell 5000 (B23)

## Operator

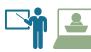

Duration: 4.5 days

#### Course Description

The TruBend Cell 5000 (B23) Operator Course is intended for operators who have limited or no operating experience. The goal of this course is to provide students with critical knowledge and skills to become a proficient operator. Students will learn safe operation, load sheets, build grippers, use different control software for fully automated production. Upon completion of the course, students will have the necessary skills to select appropriate tooling, apply proper bending techniques, create jobs, recognize sheets, and modify bending parameters to produce high-quality parts.

#### Target Audience

Personnel with programming responsibilities

#### Prerequisites

Basic PC skills is a must.

Basic blueprint-reading skills are recommended. Fundamental drawing skills using a CAD package and NC programming knowledge are a plus.

#### Learning Objectives

- Discuss bending theory and types of bending
- Discuss tooling functionalities, specifications, and applications
- Identify TruBend machine and BendMaster axes and controls
- Discuss ACB sensor theory and applications
- Identify various part file formats
- Identify TruTops Bend user interface components; customize settings, workspace, menus
- Adapt TruBend Cell configurations

- Overview of bending hazards and discuss safe work practices
- Overview of built-in safety devices by TRUMPF:
  - danger zone, safety cabin, BendGuard modes and applications, E-Stops
- Overview of bending:
  - bending nomenclature, air-bending vs. bottom bending
  - bend allowance
- Overview of machine and BendMaster sub-assemblies
- Overview of operator panel and portable manual control unit

   buttons, menus, soft keys
- Discuss bending tools:
  - punches, dies
  - how to read tool technical data
  - how to select proper tooling
- Start up the TruBend Cell:
  - start up the machine and the BendMaster
  - reference the machine
- Demonstrate how to load tools and perform "offset tool check"
- Overview of the BendMaster HMI functions:
  - menus, status icons, operating modes
- Load, modify, or create new jobs and production plans
- Jog BendMaster to different positions:
  - home position, parking position, tool change position
- Set up the gripper manually or automatically:
  - specify gripper type, modify suction cups, return the gripper
- Perform rough and fine sheet recognition:
  - define area details, set height measuring point, define stack height, verify part geometry
- Reference BendMaster axes individually
- Practice running jobs and production packages
- Shut down the TruBend Cell
- Overview of basic maintenance points:
  - tool maintenance
  - maintenance points on the machine

# TruBend Cell 7000 (B19)

## Operator

#### Course Types: Classroom trainings at TUSC / On-site at customer

Duration: 4.5 days

#### Course Description

The TruBend Cell 7000 (B19) Operator Course is intended for operators who have limited or no operating experience. The goal of this course is to provide students with critical knowledge and skills to become a proficient operator. Students will learn safe operation, load sheets, build grippers, use different control software for fully automated production. Upon completion of the course, students will have the necessary skills to select appropriate tooling, apply proper bending techniques, create jobs, recognize sheets, and modify bending parameters to produce high-quality parts.

#### Target Audience

Machine operators

#### Prerequisites

Good mechanical aptitude. General knowledge of CNC control. Familiarity with measuring tools.

#### Learning Objectives

- Follow safety guidelines and demonstrate safe work practices when operating the TruBend Cell 7000 machine
- Discuss bending theory, types of bending, and tooling
- Identify machine and BendMaster axes and components
- Start up TruBend Cell correctly and safely
- Identify control elements on the operator panel and portable manual control unit
- Switch on BendMaster HMI
- Load, modify, or create new jobs and production packages
- Manually jog the BendMaster to different positions
- Select and modify grippers
- Run jobs and production plans
- Shut down TruBend Cell correctly and safely
- Identify basic maintenance points

#### Course Agenda

- Overview of bending hazards and discuss safe work practices
- Overview of built-in safety devices by TRUMPF:
  - danger zone, safety cabin, E-stops
- Overview of bending:
  - bending nomenclature, air-bending vs. bottom bending
  - bend allowance
- Overview of machine, BendMaster, and LoadMaster Bend sub-assemblies, axes, and Z path
- Overview of 6 backgauge axes
- Overview of part storage and conveyor systems
  - Overview of operator panel and portable manual control unit: — buttons, menus, soft keys, status icons,
    - operating modes
  - Discuss bending tools:

- punches, dies
- how to read technical data
- how to select proper tooling and set up tools
- Demonstrate how to start up and shut down the TruBend Cell
  - start up the machine and the BendMaster
  - exit the HMI properly and shut down the machine
- Demonstrate how to load, modify, or create jobs and production packages
- Demonstrate how to move the LoadMaster Bend
- Demonstrate how to move the BendMaster to different positions
- Demonstrate how to select and set up the gripper:
  - open/close, manually specify, remove, and calibrate the grippers on the BendMaster
  - set the LoadMaster Bend gripper to straight/angled
- Practice running jobs and production packages on the machine
- Overview of basic maintenance points and schedules

# TruBend Series 5000 (B03)

### Maintenance

**Course Types:** Customer site only **Duration:** 3.5 days

#### Course Description

The TruBend Series 5000 (B03) Maintenance Course intended for customer maintenance and/or service personnel. The goal of this course is to provide students with the essential knowledge and skills required to successfully maintain their machine, prevent breakdowns, and keep their machine performing at its fullest capacity. Students will develop an extensive knowledge of all aspects of the internal workings of their TruBend machines. Upon completion of this course, students will be able to perform regular checks, make adjustments as needed, and resolve common machine problems in a timely manner to reduce machine downtime to a minimum.

#### Target Audience

Personnel with maintenance responsibilities

#### Prerequisites

Basic on-the-job maintenance experiences. The ability to read schematics is a plus.

#### Learning Objectives

- Identify potential hazards during maintenance
- Identify the elements of the mobile control and pedestal control and state their proper uses
- Identify TASC 6000 components and their uses for maintenance tasks
- Identify machine and backgauge axes and how axis settings affect part creation
- Start up, reference, and shut down the machine
- Select the correct menu and soft keys for maintenance tasks
- Create simple maintenance programs
- Set up and qualify specific machine axes
- Discuss maintenance on the crowning motor, linear scale, lower die clamping, and drive amps
- Review of electrical schematics for maintenance purposes
- Perform basic maintenance tasks as scheduled

- Overview of press brake safety and discuss safe work practices
- Overview of machine control components:
  - identify control components on the mobile control
  - identify control components on the TASC 6000 control panel
- Overview of machine axes and the backgauge
- Perform basic machine operations:
  - start up the machine
  - reference the machine
  - shut down the machine
- Overview of TASC 6000 menus and tab keys
- Overview menus and tab keys for various maintenance tasks
- Demonstrate how to create a simple maintenance program
- Review of maintenance tasks on hydraulic valves:
  - identify all hydraulic valves and their functions
  - read hydraulic schematics
- Overview of machine axes maintenance tasks:
  - set up and qualify all axes
- Discuss maintenance tasks on the crowning motor
- Discuss maintenance tasks on the linear scale
- Review maintenance tasks on the lower die clamp
- Review maintenance tasks on the PCSS unit
- Review maintenance tasks on the drive amps
- Introduction to schematics:
  - overview of TRUMPF schematics structure/sections
  - read electrical schematics for maintenance tasks
- Review of additional maintenance points and schedules

# TruBend Series 5000 (B23)

## Maintenance

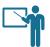

Duration: 3.5 days

#### Course Description

The TruBend Series 5000 (B23) Maintenance Course intended for customer maintenance and/or service personnel. The goal of this course is to provide students with the essential knowledge and skills required to successfully maintain their machine, prevent breakdowns, and keep their machine performing at its fullest capacity. Students will develop an extensive knowledge of all aspects of the internal workings of their TruBend machines. Upon completion of this course, students will be able to perform regular checks, make adjustments as needed, and resolve common machine problems in a timely manner to reduce machine downtime to a minimum.

#### Target Audience

Personnel with maintenance responsibilities

#### Prerequisites

Basic on-the-job maintenance experiences. The ability to read schematics is a plus.

#### Learning Objectives

- Identify potential hazards during maintenance
- Identify the elements of the mobile control and pedestal control and state their proper uses
- Identify TouchPoint components and their uses for maintenance tasks
- Identify machine and back gauge axes and how axis settings affect part creation
- Start up, reference, and shut down the machine
- Select the correct menu and soft keys for maintenance tasks
- Create simple maintenance programs
- Set up and qualify specific machine axes
- Discuss maintenance on the crowning motor, linear scale, lower die clamping, and drive amps
- Review of electrical schematics for maintenance purposes
- Perform basic maintenance tasks as scheduled

#### Course Agenda

- Overview of press brake safety and discuss safe work practices
- Overview of machine control components:
  - identify control components on the mobile control
  - identify control components on the TouchPoint control panel
- Overview of machine axes and the backgauge
- Perform basic machine operations:
  - start up the machine
  - reference the machine
  - shut down the machine
- Overview of TouchPoint menus and tab keys
- Overview menus and tab keys for various maintenance tasks
- Demonstrate how to create a simple maintenance program
- Review of maintenance tasks on hydraulic valves:
  - $-\,$  identify all hydraulic valves and their functions
  - read hydraulic schematics
- Overview of machine axes maintenance tasks:
  - set up and qualify all axes
- Discuss maintenance tasks on the crowning motor
- Discuss maintenance tasks on the linear scale
- Review maintenance tasks on the lower die clamp
- Review maintenance tasks on the PCSS unit
- Review maintenance tasks on the drive amps
- Introduction to schematics:
  - overview of TRUMPF schematics structure/sections
  - read electrical schematics for maintenance tasks
- Review of additional maintenance points and schedules

# TruBend Cell 5000 (B23)

## Maintenance

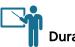

Duration: 3.5 days

#### Course Description

The TruBend Cell 5000 (B23) Maintenance Course intended for customer maintenance and/or service personnel. The goal of this course is to provide students with the essential knowledge and skills required to successfully maintain their machine, prevent breakdowns, and keep their machine performing at its fullest capacity. Students will develop an extensive knowledge of all aspects of the internal workings of their TruBend Cell machines. Upon completion of this course, students will be able to perform regular checks, make adjustments as needed, and resolve common machine problems in a timely manner to reduce machine downtime to a minimum.

#### Target Audience

Personnel with maintenance responsibilities

#### Prerequisites

Basic on-the-job maintenance experience.

Good mechanical aptitude, general knowledge of CNC control, and familiarity with measuring tools.

Knowledge of bending theory, types of bending, and tooling.

#### Learning Objectives

- Follow safety guidelines and demonstrate safe work practices when operating the TruBend Cell 5000 machine
- Discuss bending theory, types of bending, and tooling
- Identify machine and BendMaster axes and components
- Start up TruBend Cell correctly and safely
- Identify control elements on the operator panel and portable manual control unit
- Switch on BendMaster HMI
- Manually jog the BendMaster to different positions
- Reference BendMaster axes individually
- Understand the backgauge sensor system
- Shut down TruBend Cell correctly and safely
- Understand BendMaster maintenance tasks

- Overview of bending hazards and discuss safe work practices
- Overview of the BendGuard:
  - BendGuard modes and applications
- Overview of TouchPoint control panel:
  - buttons, menus, soft keys
- Overview of machine axes
- Discuss bending tools:
  - punch, dies
  - how to read tool technical data
  - how to select proper tooling
- Perform basic machine operations:
  - start up/shut down the machine
  - reference procedure
- Demonstrate how to load tools and perform "offset tool check"
- Overview of basic maintenance points:
  - tool maintenance
  - maintenance points on the machine
  - maintenance checks for the bending aid (option)

# Duration: 3 days

#### Course Description

The Advanced Bending Applications Course is designed for the maximization of state-of-the-art bending technologies in TRUMPF TruBend machines. It is intended for customers who are experienced with TruBend machines. Students will gain in-depth, as well as, comprehensive knowledge about different types of tooling, bending technologies, bending angles, and programming capabilities. Students will be able to customize their newly acquired knowledge specifically to their machines, increasing productivity. Upon completion of the course, the students will be able to maximize TruBend machine processing capabilities, flexibility, and performance to achieve the highest quality in their parts.

#### Target Audience

Operators experienced in operating TruBend machines, or programmers experienced in using the TruTops Bend software

#### Prerequisites

TruBend Operator and/or TruTops Boost Bend Programming Courses

#### Learning Objectives

- Acquire a broad understanding of the variety of bending capabilities of TruBend machines, TRUMPF bending tools, and advanced TruTops Boost Bend programming techniques
- Acquire comprehensive knowledge and techniques to maximize the quality of bent parts

- Overview of bending safety and BendGuard operation principles
- Overview of bending theory:
  - bending nomenclature
    - air-bending vs. bottom bending
    - bending process, bend allowance, bend deduction
  - pressing force, tonnage, tensile strength
- Overview of machine control system:
  - control system components
- Discuss bending tools:
  - best practices for selecting tools
  - import tool drawings
  - manage the tool inventory
  - modify existing or create customized special tools
- Overview of material management
- Discuss bending methods and techniques
- Overview and demonstration of the ACB angle sensor:
  - ACB design theory and capabilities
  - compare programs using ACB vs. programs without ACB
  - modify existing programs to incorporate ACB
- Discuss 2D graphical programming using BendGraph:
  - BendGraph basics and capabilities
  - create and run 2D graphical programs
- Practice programming complicated parts
- Practice bending techniques

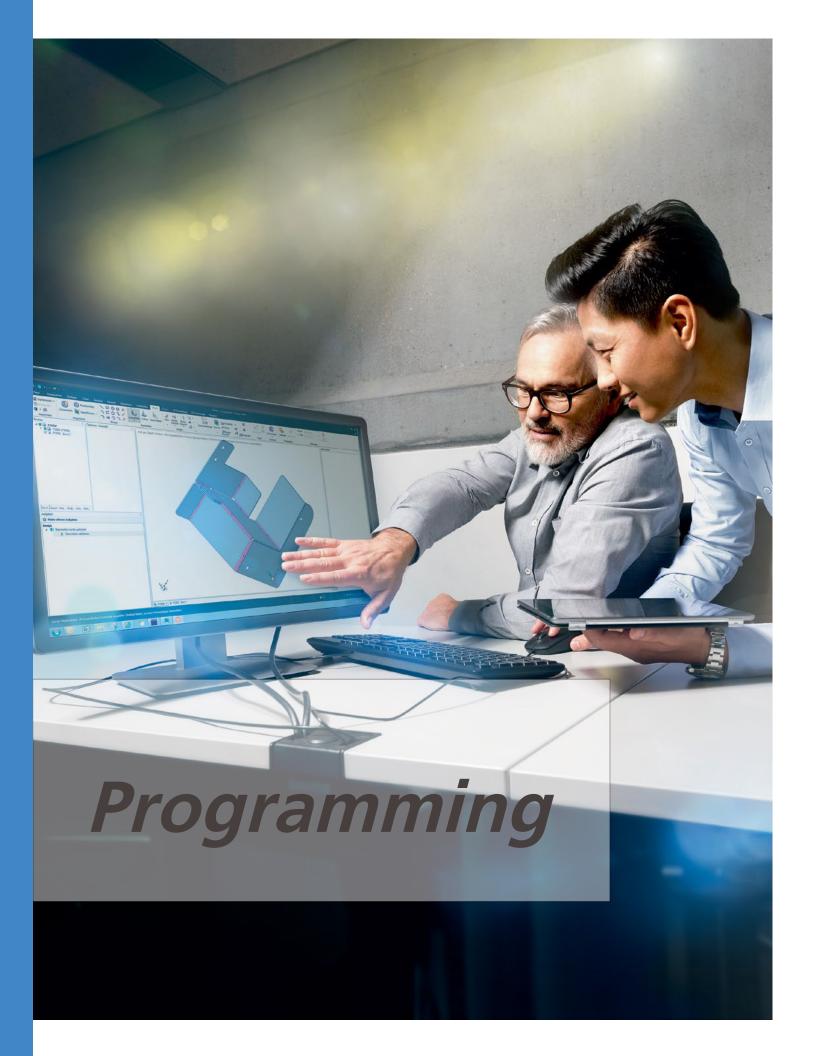

# TruTops Bend (Classic) \*

## Programming

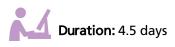

#### Course Description

The self-paced TruTops Bend Programming eLearning Course is designed to provide students with the essential knowledge and skills to successfully create part programs for production. Students will obtain a working knowledge of how to import drawing files, prepare unfolded layout, and simulate bending processes. Upon completion of this course, students will be able to create bend lines using TruTops CAD application, create 2D drawings with Profile Editor, modify bending parameters, create Setup Plans, and generate NC codes suitable for production.

#### Target Audience

Personnel with programming responsibilities

#### Prerequisites

Basic PC skills are a must. Basic blueprint-reading skills are recommended. Fundamental drawing skills using a CAD package and NC programming knowledge are a plus.

#### Learning Objectives

- Overview of TruBend machine controls and axes
- Discuss bending theory and tooling applications
- Discuss ACB theory and applications
- Define initial TruTops Bend parameters and presetting
- Identify TruTops Bend and TruTops CAD file extension
- Create a functionally accurate GEO drawings
- Create a functionally accurate unfolded layout
- Create a functionally accurate Setup Plan
- Simulate bending processes
- Correctly manipulate tooling selection, bend sequences, backgauge positions, and part loading in the bending application
- Create a functionally accurate NC program
- Customize TruTops Bend software databases, settings, configurations, and data menus
- Create custom tools

#### Course Agenda

- Overview of TruBend machine axes and their functions
- Overview of bending theory
- Overview of tooling
- Overview of ACB
- Overview of TruTops Bend programming software:
  - interface, menus, tabs, buttons, icons
  - customize tool bar
  - parameters: general and machine-specific
- Overview of TruTops CAD and TruTops Bend file extensions
- Overview of TruTops CAD:
  - import and prepare DXFs
  - prepare unfold layout
- Overview of Profile Editor:
  - create an accurate 2D unfolded layout
  - create GEO drawings
- Overview of TruTops Unfold:
  - unfold a 3D model
- Process the unfolded layout:
  - clamping, inner contours
- Overview of Setup Plan
  - modify tooling and tooling stations
- Overview of bending process simulation:
  - adapt bending parameters
  - modify backgauge settings
- Create NC programs
- Overview of TruTops database customization:
  - tooling management
  - machine configuration
  - processing data
- Create new tool drawings
- \* TruTops Classic software is no longer available for sale Training Courses available for existing licenses

Laser Tube

Automation

Punch

# **TruTops Bend Cell 7000**

## Programming

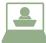

Duration: 4.5 days

#### Course Description

The TruTops Bend Cell Programming Course is designed to provide students with the knowledge and skills to successfully create part programs for automated production. Students will obtain a working knowledge of how to import/load files, define machine and BendMaster configurations, determine the correct tool combination, apply gripper strategy, enable collision monitoring, optimize bending sequence, and generate NC codes and Setup Plans

#### Target Audience

Personnel with programming responsibilities

#### Prerequisites

Basic PC skills are a must. Basic blueprint-reading skills are recommended. Fundamental drawing skills using a CAD package and NC programming knowledge are a plus.

#### Learning Objectives

- Discuss bending theory and types of bending
- Discuss tooling functionalities, specifications, and applications
- Identify TruBend machine and BendMaster axes and controls
- Discuss ACB sensor theory and applications
- Identify various part file formats
- Identify TruTops Bend user interface components; customize settings, workspace, and menus
- Adapt TruBend Cell configurations
- Create pallets and/or boxes for loading and unloading
- Specify stacks and stack layers
- Modify gripping positions, define re-gripping strategies, and select different grippers
- Calculate travel movement and modify calibration points
- Modify bend sequence, tooling Setup Plan, bending strategies, palletizing, gripping and travel movements
- Create a functionally accurate Setup Plan and generate NC code
- Manage tool inventory and create custom tool list

#### Course Agenda

- Overview of bending principle and types of bending
- Overview of tooling specifications and applications
- Overview of machine and BendMaster axes and components
  - machine and backgauge axes, BendMaster axes
  - individual axis processing capabilities
- Overview of ACB measuring points and positioning strategies
- Overview of TruTops Bend interface:
  - tool bars, menus, buttons, navigation
  - customize configurations, settings, menus, databases
- Discuss various file formats:
  - DXF, GEO, SCDOC, SLDPRT
  - import/load, export, convert different file formats
- Adapt and/or modify machine parameters and pre-settings
- Define and simulate bending sequence:
  - bend lines, bend angles, dimensions, part weight, material
- Demonstrate how to modify automatic processing:
  - bend sequence, tooling sequence
  - collision monitoring
- Demonstrate how to create pallets and boxes for loading/unloading
- Demonstrate how to specify stacks and stack layers
  - dependent vs independent stack layers
  - redefine palletizing
- Demonstrate how to modify gripper settings:
  - set automatic gripper change, define part positions, specify re-gripping strategies
- Calculate travel movements and modify calibration points
- Discuss various program results:
  - create Setup Plans
  - generate NC code
- Demonstrate hot to create custom tools and tool lists:
  - produce segmented tools to use a default tool

\* TruTops Classic software is no longer available for sale - Training Courses available for existing licenses

# TruTops Laser (Classic) \*

## Programming

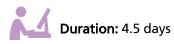

#### **Course Description**

The self-paced TruTops Laser Programming eLearning Course is designed to provide students with the essential knowledge and skills to successfully create part programs for production. Students will obtain a working knowledge of how to import drawing files, apply technology to single parts, nest parts, and how to maximize machining processes. Upon completion of this course, students will be able to draw parts using the TruTops CAD application, work with various processing configurations, nest with TruTops manual and automatic nesters, apply appropriate cutting technologies and logical processing, and generate NC codes suitable for production.

#### Target Audience

Personnel with programming responsibilities

#### Prerequisites

Basic PC skills are a must. Basic blueprint-reading skills are recommended. Fundamental drawing skills using a CAD package and NC programming knowledge are a plus.

#### Learning Objectives

- Discuss laser cutting concepts and processes
- Discuss various types of laser cutting and machine parameters
- Identify TruTops Laser interface components and their functions
- Utilize databases related to the programming systems and machine
- Create drawing files (.geo .vlg) in the CAD application
- Create part layout on sheets in the Nesting application
- Create single part and sheet NC code in the laser application
- Discuss the tool path and interaction
- Apply proper databases (technology tables) part programs
- Apply logic (rule) of contour approaches and withdrawals

#### Course Agenda

- Overview of TruLaser machine specifications and capabilities
- Overview of laser theory and laser cutting principles
- Overview of TruTops Laser programming software:
  - interface, menus, tabs, buttons, icons
  - customize tool bar
  - file formats
- CAD Application:
  - load and import DXF files and batch DXF conversions
  - create and edit part drawing .geo .vlg
  - create and edit standard patterns
  - save drawing files
- Nesting Application:
  - define a new sheet and create a nesting job (\*.JOB)
  - create an enlarged rectangle sheet layout (\*.TAF)
  - create free GEOmetry sheet layout (\*.TAF)
  - create skeleton for re-nesting (\*.TRG)
  - create common-line cut nests
  - create a mini nest (\*.MTL)
  - modify contour sizes
  - create processing with path correction
  - avoid collision due to workpiece tilting
- Laser Application:
  - automatic generation of processing
  - modify processing options: corner, piercing method
  - change the approach paths
- Data Application:
  - set/modify machine options
  - create rules, customer rules
  - select Tech Tables
  - activate PierceLine and/or SprintLine
  - activate MicroWeld, MicroJoints
- Generate NC code for single parts and sheets

\* TruTops Classic software is no longer available for sale - Training Courses available for existing licenses

Laser Tube

Automation

Punch

Part Design

# TruTops Punch (Classic) \*

## Programming

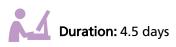

#### Course Description

The self-paced TruTops Punch Programming eLearning Course is designed to provide students with the essential knowledge and skills to successfully create part programs for production. Students will obtain a working knowledge of how to import drawing files, how to accurately program single parts, and nest parts to maximize material utilization and machining processes. Upon completion of this course, students will be able to draw parts using the TruTops CAD application, work with various processing configurations, nest with TruTops manual and automatic nesters, apply appropriate cutting technologies and logical processing, and generate NC codes suitable for production.

#### Target Audience

Personnel with programming responsibilities

#### Prerequisites

Basic PC skills are a must. Basic blueprint-reading skills are recommended. Fundamental drawing skills using a CAD package and NC programming knowledge are a plus.

#### Learning Objectives

- Discuss punching concepts and processes
- Identify different types of punching tools and their characteristics
- Identify different file formats: DXF, GEO, GMT, etc
- Identify TruTops Punch interface components and their functions
- Program with the Drawing Application
- Program with the Nesting Application
- Modify tool path and interaction
- Apply proper technology tables/parameters to drawn parts
- Create and apply "Processing Configurations"
- Create "processing samples"
- Create Setup Plan, NC code, production plan

#### Course Agenda

- Overview of punch concepts and theories:
  - cut-to-break ratio
    - machine tonnage and punching force
- Overview of tooling:
  - standard tools, special tools
- Overview of TruTops Punch:
  - system requirements/specification
  - tool bars, menus, buttons, navigation
- Overview of different file formats:
  - DXF, GEO, GMT, TMT, LST
    - import/load, export, convert different files
- Overview of the Drawing Application:
  - interface, menus, tabs, buttons, icons
  - import and prepare DXFs
- Overview of machine options customization:
  - create standard tools, multi-tools, special/forming tools
  - modify machine parameters
- Overview of the Nesting Application:
  - sheet layout strategies: free geometry vs. rectangular nesting
  - create sheet layouts
- Overview of tool path:
  - optimize tooling path
  - modify tooling path
- Demonstrate application of "Processing Configurations"
- Demonstrate application of "Processing Samples"
- Demonstrate application of "Repositioning"
- Demonstrate application of "Part Removal" techniques
- Overview of processing blanks:
  - slitting, skeleton-free processing possibilities
- Overview of Setup Plan, NC code, production plan

\* TruTops Classic software is no longer available for sale - Training Courses available for existing licenses

## TruTops Boost Bend

## Programming

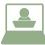

Duration: 4 days

#### **Course Description**

The TruTops Boost Bend Programming Course is designed for all TRUMPF TruBend machines. This course is designed to provide students with the knowledge and skills to successfully create part programs for production. Students will obtain a working knowledge of how to import files, accurately program bending parts, determine the correct tool combination, optimize bending sequence, and generate NC codes suitable for production.

#### Target Audience

Personnel with programming responsibilities

#### Prerequisites

TruTops Boost HomeZone

#### Learning Objectives

- Discuss bending principles and types of bending
- Discuss tooling specifications, functionalities, and applications
- Identify various part file formats
- Identify TruBend machines components, controls, and axes
- Identify TruTops Boost Bend interface components and their functions
- Apply processings automatically
- Modify bend sequence, tooling Setup Plan, and bending process manually
- Discuss ACB theory and applications
- Customize settings, configurations, and data menus
- Manage tool inventory
- Create custom tool list
- Create custom tools
- Create a functionally accurate NC program
- Create a functionally accurate Setup Plan

#### Course Agenda

- Overview of bending concepts, theory, and methods
- Overview of tooling specifications and applications
- Overview of machine axes:
  - all machine axes and backgauge axes
    - individual axis processing capabilities
- Overview of TruTops Boost Bend interface:
  - tool bars, menus, buttons, navigation
- Discuss various file formats:
  - DXF, GEO, SCDOC, SLDPRT
  - import/load, export, convert different file formats
  - Demonstrate and practice how to apply automatic processings
- Demonstrate and practice how to apply manual modifications:
  - bend sequence
  - tooling sequence
  - bending process
- Overview of machine parameters and pre-settings
- Discuss how to create a customized tool list
- Demonstrate and practice how to create a custom tool:
   produce segmented tools to use as a default tool
- Overview of ACB:
  - characteristics and function of the ACB
  - apply ACB to automatically correct bend angles
- Discuss various program results:
  - create Setup Plans
  - generate NC code
  - create a production plan

# **TruTops Boost Bend Cell**

## Programming

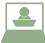

Duration: 1.5 days

#### **Course Description**

This 1.5 day TruTops Boost Bend Cell Programming Course is an add-on to the TruTops Boost Bend course. It is intended for customers with TRUMPF BendMaster automation option. Upon completion of this programming class, the students will obtain the knowledge and skills to successfully adapt BendMaster configurations, optimize gripping positions, and generate NC codes suitable for production.

#### Target Audience

Personnel with programming responsibilities

#### Prerequisites

TruTops Boost Bend

#### Learning Objectives

- Identify BendMaster components, controls, and axes
- Identify TruTops Boost Bend Cell interface components and their functions
- Adapt TruBend Cell configurations
- Create pallets and/or boxes for loading/unloading
- Modify gripping positions, build new grippers, and define re-gripping strategies
- Calculate travel movement and modify interpolation points
- Manage tool inventory and material stacks
- Create a functionally accurate NC program
- Create a functionally accurate Setup Plan

- Overview of BendMaster configurations
- Overview of pallets and/or boxes for loading/unloading
- Overview of the gripper and gripping positions
- Discuss how to calculate travel movement and modify interpolation points
- Discuss various program results:
  - create Setup Plans
  - generate NC code

## **TruTops Boost Laser**

## Programming

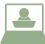

Duration: 4.5 days

#### **Course Description**

The TruTops Boost Laser Programming Course is designed to provide students with the essential knowledge and skills to successfully create part programs for production. Students will obtain a working knowledge of how to accurately import drawing files, nest parts to maximize material utilization and machining processes. Upon completion of this course, students will be able to create sheet program profiles, apply manual and/or automatic nesting options, apply appropriate cutting technologies and logical processing, and generate NC codes suitable for production.

#### Target Audience

Personnel with programming responsibilities

#### Prerequisites

\*TruTops Boost HomeZone\* (an eLearning self-paced module)

#### Learning Objectives

- Discuss basic laser theory and applications
- Discuss various types of laser cutting and machine parameters/ specifications
- Identify TruTops Boost interface components and state their functions
- Knowledge of the most important machine configuration options
- Import various program file types
- Utilize automatic Boost button features for the Part and Job Categories
- Create a new raw material sheet and size
- Create a sheet job and an automatic or manual layout of parts
- Create processing for single and multiple sheet layouts
- Modify automatic Boost parameters
- Apply various laser processing options (Piercing, Approach, etc.)
- Read and modify contour types/sizes
- Select and modify Laser Technology Tables and processing rules
- Activate and modify MicroJoints, MicroWelds, and contour scrap cuts
- Create manual and automatic sheet cuts and utilize remainder sheets
- Apply common-line cutting (TwinLine) options
- Create a Production Plan

- Overview of laser cutting concepts and processes
- Overview various types of laser cutting and machine parameters
- Overview of TruTops Boost Laser interface components:
   tools bars, menus, buttons, navigation
- Discuss various file formats:
  - DXF & GEO
  - import/load & export
- Discuss the most important machine configuration options
- Demonstrate and practice how to utilize automatic Boost button feature
- Overview of nesting functions:
  - create a nesting job
  - apply free geometry layout
- Review of creating processing:
  - for single and sectional sheet layout
- Discuss how to preset automatic boost parameters
- Demonstrate and practice how to create a production plan
- Discuss how to modify contour sizes
- Demonstrate and practice how to apply common line cutting techniques
- Overview of tech tables: select and modify
- Overview of working with rules: create and select various rules
- Apply different process security options:
  - Micro joints, micro weld, nanojoints, scrap cutting
- Demonstrate different ways to apply processing options like:
  - pathfinder modifications, circle corrections and piercing modifications

## TruTops Boost Punch

## Programming

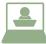

Duration: 4.5 days

#### Course Description

The TruTops Boost Punch Programming Course is designed to provide students with the essential knowledge and skills to successfully create part programs for production. Students will obtain a working knowledge of how to import drawing files, how to accurately program single parts, and nest parts to maximize material utilization and machining processes. Upon completion of this course, students will be able to work with various processing configurations, nest with TruTops manual and automatic nesters, apply appropriate cutting technologies and logical processing, and generate NC codes suitable for production.

#### Target Audience

Personnel with programming responsibilities

#### Prerequisites

TruTops Boost HomeZone

#### Learning Objectives

- Discuss punching concepts and processes
- Identify different types of punching tools and their characteristics
- Identify TruTops Boost Punch interface components and their functions
- Import different file formats
- Modify material and sheet thickness
- Apply the Nesting function
- Apply manual and automatic processing
- Modify tool paths and interactions
- Program oversized sheets with "Repositioning"
- Apply proper technology parameters to drawn parts
- Create and apply "Processing samples"
- Apply and modify "Processing Configurations"
- Apply program options, e.g., tapping and roller tools
- Create part orders and apply the automatic "BOOST" function
- Create Setup Plan, NC code, production plan and release programs

- Overview of punching concepts and theories:
  - cut-to-break ratio
     machine tonnage and punching force
- Discuss tooling:
  - standard tools, special tools
- Overview of TruTops Boost Punch interface:
  - tool bars, menus, buttons, navigation
- Overview of various file formats:
  - DXF, GEO, SCDOC, SLDPRT
  - import/load, export, convert different file formats
- Discuss how to configure a machine
- Demonstrate and practice how to utilize the automatic Boost button feature
- Overview of nesting functions:
  - create sheet layout
  - apply compulsory sequences
- Discuss different techniques for working with tool path:
  - optimize tool path
  - modify tool path
- Overview of "Processing Configurations":
  - apply and modify "Processing Configurations"
- Demonstrate and practice working with "processing samples"
- Demonstrate and practice how to apply common line cutting technique
- Demonstrate and practice working with "repositioning"
- Discuss different "part removal" options
- Overview of processing blanks:
  - slitting, skeleton-free processing possibilities
- Discuss various program results:
  - create Setup Plans, generate NC code, create production plan
- Overview of machine options customization:
  - create standard tools, multi-tools, special/forming tools
  - modify machine parameters

# Laser Tube

# Tube Design & Programming

## Programming

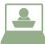

Duration: 4 days

#### Course Description

The TubeDesign, and Tube Programming Course is designed to provide students with the essential knowledge and skills to successfully create programs for TruLaser Tube machines. Students will obtain a working knowledge of how to accurately create, import/ export drawings, program round, square, and rectangular tube parts. Upon completion of this course, students will possess the required skills to program parts by applying technology and logic, edit profiles, and create NC code.

#### Target Audience

Personnel with programming responsibilities

#### Prerequisites

Basic SolidWorks experience

#### Learning Objectives

- Ability to identify Tube Design and Programming Tube interface components and functions
- Gain knowledge of laser cutting processes and principles
- Gain an understanding of programming workflow and different files created (.SCDOC, .TEOX, .LST)
- Ability to edit and identify tube profiles in Tube Design
- Ability to create round, square, and rectangular tubes in Tube Design
- Ability to create dimension sketches in Tube Design
- Ability to create extrusions and cuts in Tube Design
- Ability to create different types of intersections in Tube Design
- Ability to create patterns and mirrored patterns in Tube Design
- Ability to modify contour size, piercing type, and cutting sequence in programming tube
- Ability to create micro-joints and arbitrary cuts
- Ability to access and modify machine data with Programming Tube Data Manager
- Understanding of finished part supports and part removal in Data Manager
- Ability to create special processing treatment (Plane Cutting, Bevel Cutting, Chamfers, Tapping)
- Understanding of AutoRun and Programming Tube Nest

- Overview of laser cutting principles and processes
- Discuss TubeDesign & Programming Tube software interface, applications, components and their functions
- Review of importing and exporting files
- Discuss file management: manage and save drawings (files)
- Demonstrate and practice how to edit and identify tube profiles
- Demonstrate and practice how to draw standard intersections
- Demonstrate and practice how to create different file extensions (.SCDOC, .TEOX, .LST)
- Overview of {Technology} applications:
- Demonstrate and practice how to create micro-joints in TruTops and Programming Tube software
- Discuss how apply finished part support and part removal
- Demonstrate procedures for creating round, square, and rectangular tubes in TruTops and Tube Design
- Demonstrate and practice how to create extrusions and cuts
- Demonstrate and practice how to create patterns and mirrored patterns
- Discuss plane processing techniques for special cuts and geometries
- Review how to create multiple tube designs with corners, and inserts
- Demonstrate how to import .TEO and .TEOX files from Tube Design
- Discuss how to generate and transfer NC Code
- Demonstrate and practice how to create and modify machine data with Programming Tube data manager

# TruTops Boost Design

## Programming

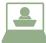

Duration: 12 hr\*

#### Course Description

The virtual live TruTops Boost Design Programming eLearning Course is designed for customers who wish to learn Boost Design without having to travel to TRUMPF. The goal of the course is to provide students with the core knowledge and skills to successfully draw 2D or 3D parts. Students will learn a variety of drawing techniques, e.g., "shell" or "pull," how to generate and modify sheet drawings, and how to troubleshoot corrupt drawing files. The students will be given several projects that will allow them to practice various techniques they have just learned.

#### Target Audience

Personnel with programming responsibilities

#### Prerequisites

TruTops Boost TecZone (one of the Boost Laser, Punch, or Bend classes) and a valid TruTops Boost license. Dual-monitor workstation is highly recommended.

#### Learning Objectives

- Identify icons and buttons on the Boost Design user interface
- Navigate through different menus
- Use mouse gestures for various operations
- Draw 2D (flat) parts with various techniques
- Draw 3D parts with various techniques
- Discuss bending concept, options, and bend deductions
- Edit/modify designs
- Create sheet drawings
- Identify and dissolve sheet assemblies
- Troubleshoot corrupt drawing files with various repair techniques

- Overview of Boost Design interface:
   icons, elements, and menus
- Discuss 2D design concepts and essentials
- Overview of 2D drawing techniques:
  - draw E-plate with "rectangle" and "line" techniques
  - draw L-plate with "pull" technique
  - draw sickle plate with "sweep arc" technique
  - draw rotational geometrical parts with "mirror" technique
  - draw parts with "pattern" technique
- Demonstrate and practice how to edit/modify 2D drawings:
  - modify 2D parts with "pull" and "move" techniques
- Discuss 3D design concepts and essentials
- Overview of 3D drawing techniques:
  - draw 3D parts with "pull" and "shell" techniques
  - draw 3D parts with "bend" technique
- Demonstrate and practice how to create sheet drawings:
  - add a new sheet drawing to a design
  - add, remove, and edit part views
  - add dimensions, notes, bar codes and other info
- Discuss how to manage assemblies in the HomeZone:
  - import the assembly (HomeZone)
  - identify assembly components as sheet metal parts
  - dissolve assemblies and exit TecZone Design
- Demonstrate and practice how to troubleshoot corrupted geometries:
  - discuss functions under the "Repair" and "Prepare" tabs
  - delete unnecessary solids and create new solids
  - split drawings with "split body" and then combine/merge solids

<sup>&</sup>lt;sup>1</sup> 12 hours (4 hours per day, Tuesday through Thursday) plus extra hours each day for projects and homework assignments

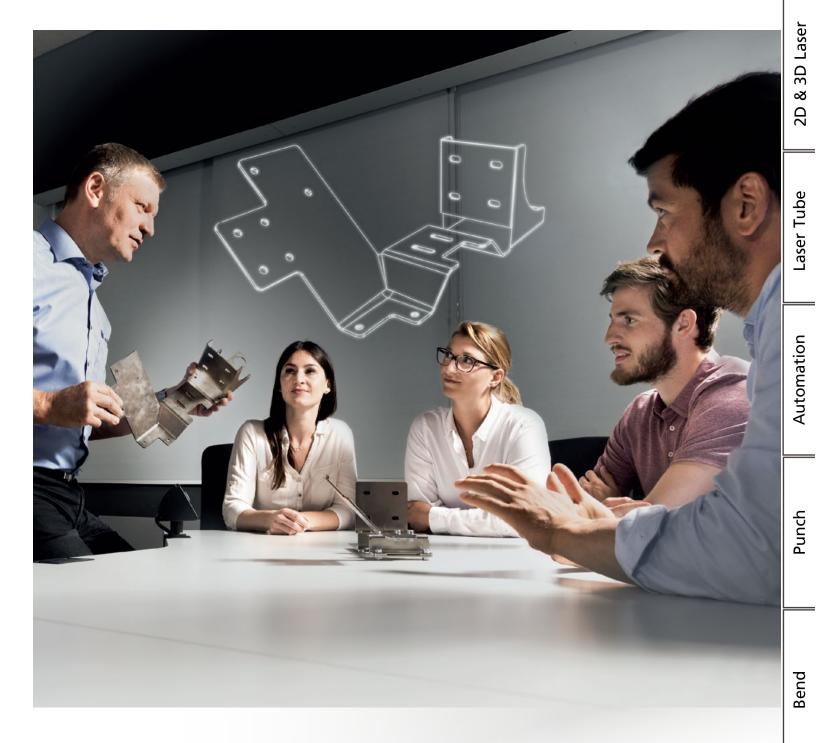

# Part Design

Part Design

Programming

# Sheet Metal Design

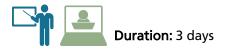

#### Course Description

The goal of the Sheet Metal Design course is to teach participants how to correctly analyze and design sheet metal components for production in a modern facility using TRUMPF machine tools. This course is tailored to the participants and can be accommodated for beginner or advanced level of design fortitude. Students will learn about the design cycle, constraints, and will have the chance to works hands on with modeling and programming their ideas. Lessons are interactive and thoroughly engaging involving teamwork, creativity and critical thinking skills.

#### Target Audience

Industrial/Mechanical Manufacturing Engineers, Designers, Programmers

#### Prerequisites

General fabrication knowledge and blueprint reading recommended

#### Learning Objectives

- Design process chain for sheet metal products
- Latest techniques to design for manufacturing sheet metal components
- Understand various manufacturing processes and forming/joining techniques
- Identify issues and problem designs
- How to mistake proof designs
- How to reduce costs, weight, increase ergonomics and streamline production
- Understand proper flat pattern generation
- Proper analysis and comparison of various parts
- Replacing components with sheet metal parts
- Latest technology related to sheet metal manufacturing

- TRUMPF Technology Seminars:
  - laser cutting
  - punching
  - bending
- Design process chain
- Sheet Metal Design methodologies
- Optimizing existing designs
- Flat pattern creation and sequencing
- Hands-on design challenges
- Practical examples
- Cost calculation
- CAD generation and programming
- Rapid prototyping
- Group project with production of idea

# Sheet Metal Design Consultation

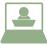

Duration: 4.5 days

#### Course Description

The purpose of the Sheet Metal Design Consultation is to optimize sheet metal components for production on TRUMPF machine tools by taking a detailed look at the form and function of your product with the context of the machine begin used. TRUMPF experts, with a strong background in sheet metal design, will analyze and assess a sheet metal part or assembly and share ideas, design and documentation on how to streamline the product with participation from your company. Design for manufacturing reviews can be completed virtually or on-site at your facility.

#### Target Audience

Mechanical/Manufacturing/Industrial Engineers, Programmers, Project Management

#### Prerequisites

Preliminary meeting to gauge project scope and product feasibility

#### Learning Objectives

- Sheet Metal Design methodologies used related to your product
- Potential opportunities in production
- Cost, weight, and TAKT time reduction
- How to optimize parts for current machine tools
- How to reduce waste and quality issues
- How to limit or eliminate external fixtures and jigs
- Mistake proofing current designs
- Utilizing TRUMPF equipment to full potential
- Highlight potential equipment to better facilitate production .
- Course agenda tailored to customer specific needs

#### Course Agenda

- Breakdown of product and current process flow
- Tour of your own facility (customer site only)
- Technical requirements overview
- Technology overview and constraints
- Workshop with engineering/production staff to brainstorm ideas
- CAD generation of new concepts
- Programming and prototyping new ideas
- Cost estimation and TAKT time for sheet metal parts
- Documentation of results and 3D file package

Laser Tube

Automation

Punch

## TRUMPF

TRUMPF Inc. · Farmington Industrial Park · Farmington · CT 06032 Phone: 860 255 6068 · Fax: 860 255 6079 E-mail: tus.training@trumpf.com · www.trumpf.com · www.mytrumpf.com/us\_training/